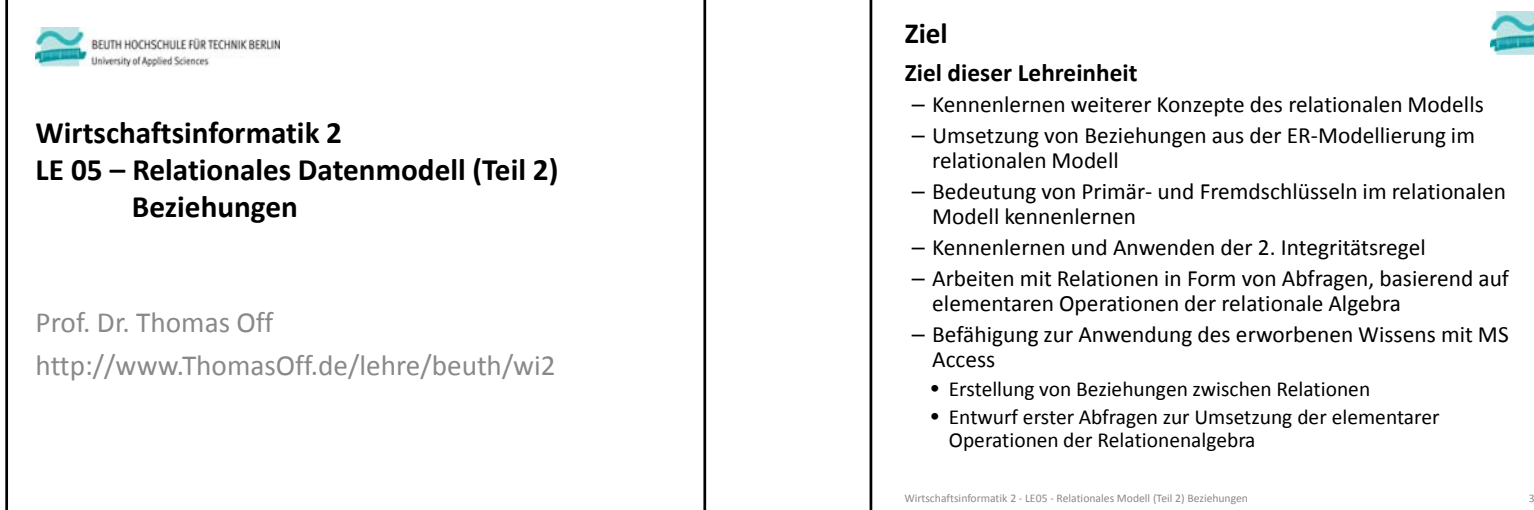

- Kennenlernen weiterer Konzepte des relationalen Modells
- Umsetzung von Beziehungen aus der ER‐Modellierung im
- Bedeutung von Primär‐ und Fremdschlüsseln im relationalen
- Kennenlernen und Anwenden der 2. Integritätsregel
- Arbeiten mit Relationen in Form von Abfragen, basierend auf elementaren Operationen der relationale Algebra
- Befähigung zur Anwendung des erworbenen Wissens mit MS
- Erstellung von Beziehungen zwischen Relationen
- Entwurf erster Abfragen zur Umsetzung der elementarer Operationen der Relationenalgebra

Wirtschaftsinformatik 2 ‐ LE05 ‐ Relationales Modell (Teil 2) Beziehungen 4 **Einordnung** LE 01 ‐ Grundlagen LE 02 – Modellierung, Unternehmens‐ und Datenmodellierung LE 02 ‐ Datenbanksystem und ‐anwendung LE 04 ‐ Relationales Modell Teil 1 LE 05 ‐ Relationales Modell Teil 2 LE 06 ‐ Relationales Modell Teil 3 Anwendung Erweiterte Konzepte LE 07 Recordsets LE 08 TransaktionenLE 03**Latenmodelling**<br>ierung mit ER-Diagrammen LE 11 ‐ SQL (DDL &DCL) Grundlagen: RelationenAnwendung Grundlagen: Beziehungen und Integrität Anwendung Grundlagen: SQL (DML) LE 09 ‐ Auswertungen LE 10 ‐ Normalformen LE 12 ‐ Zusammenfassung **Ziel**

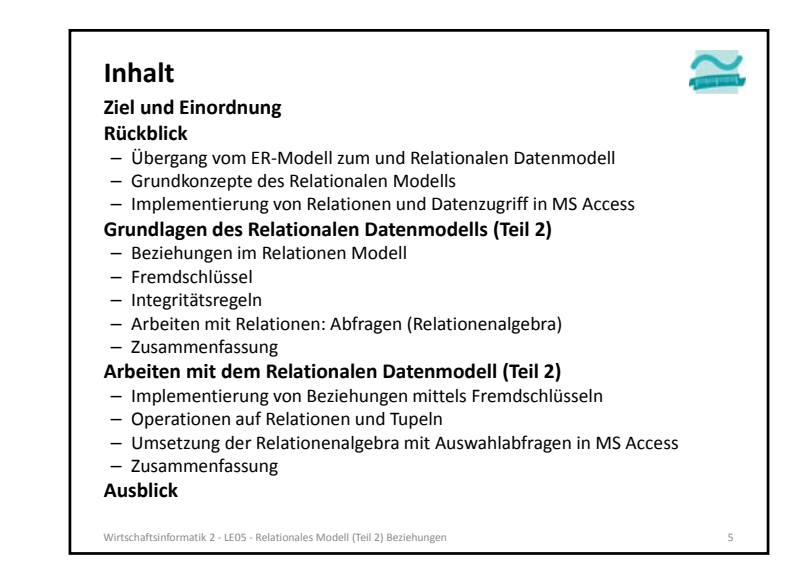

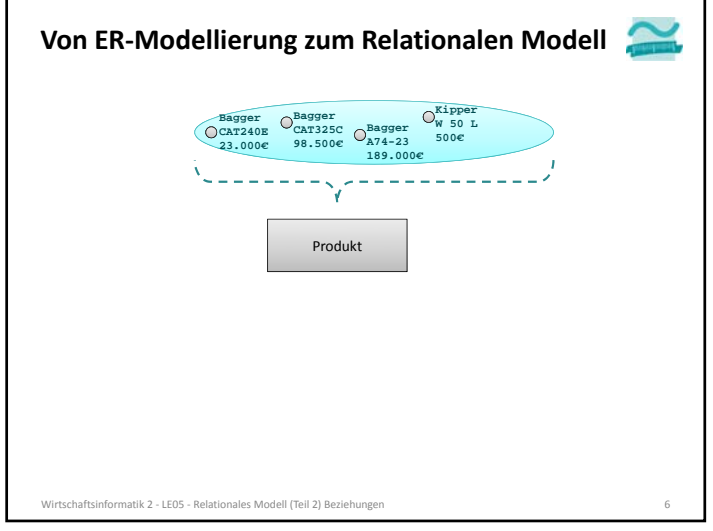

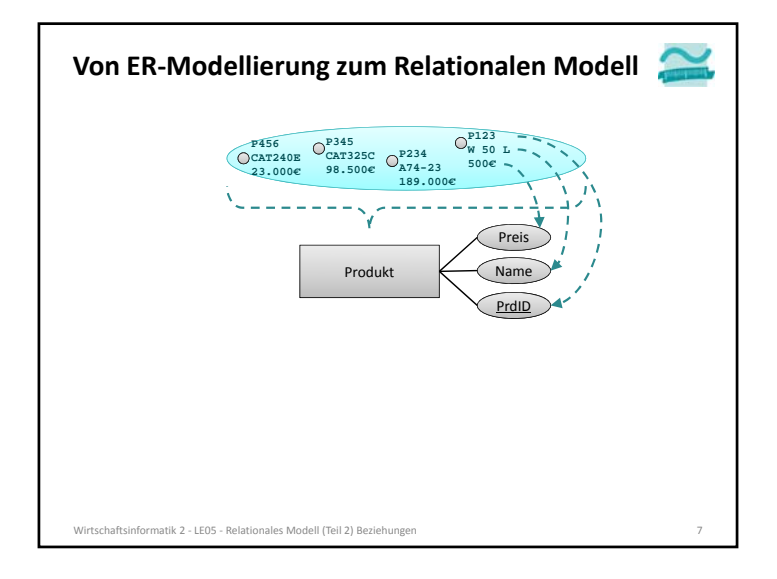

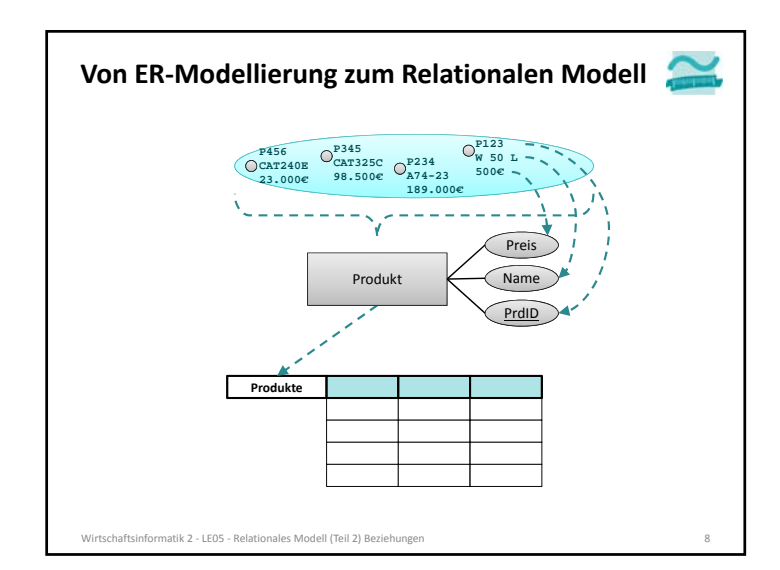

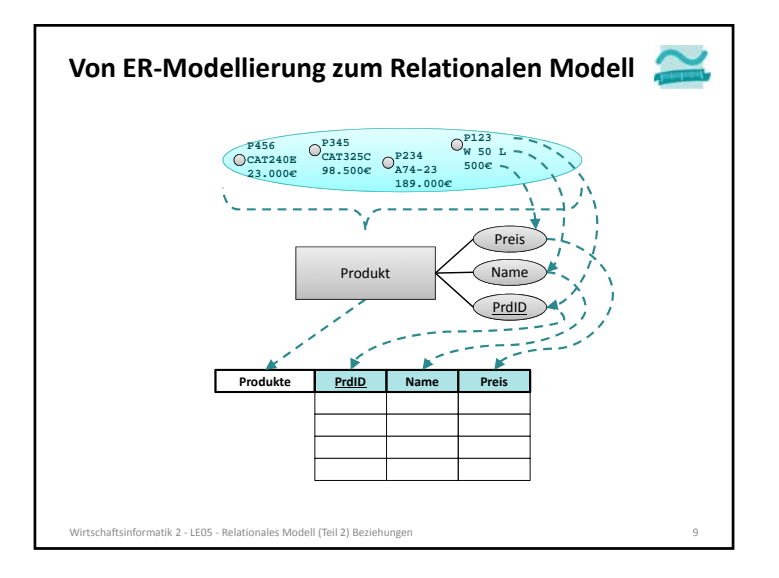

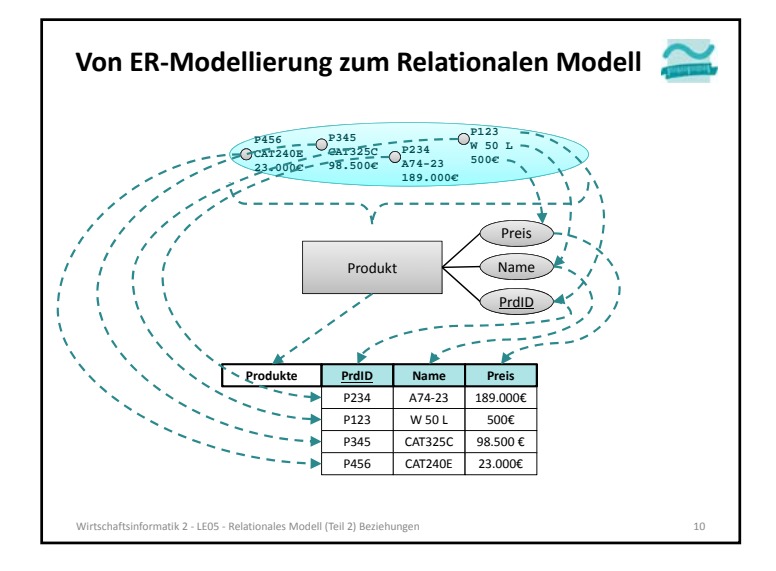

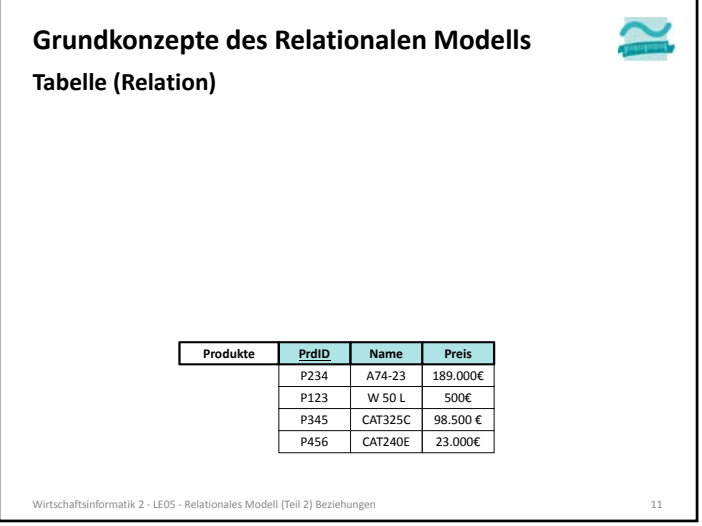

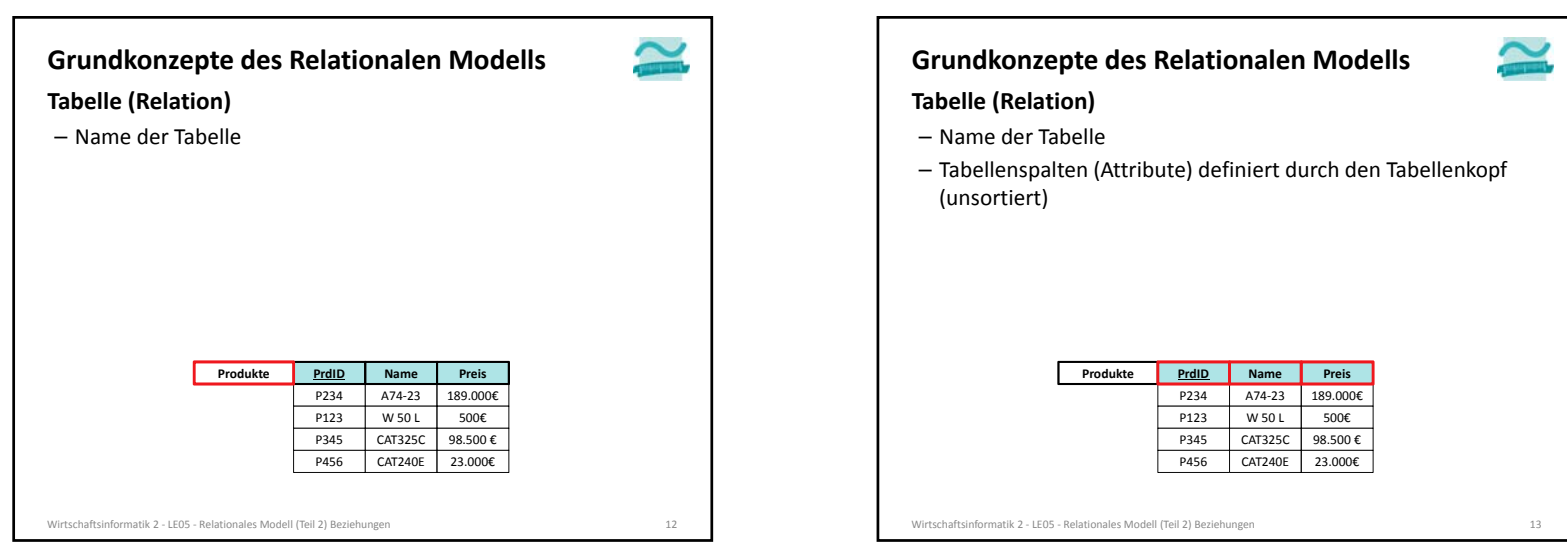

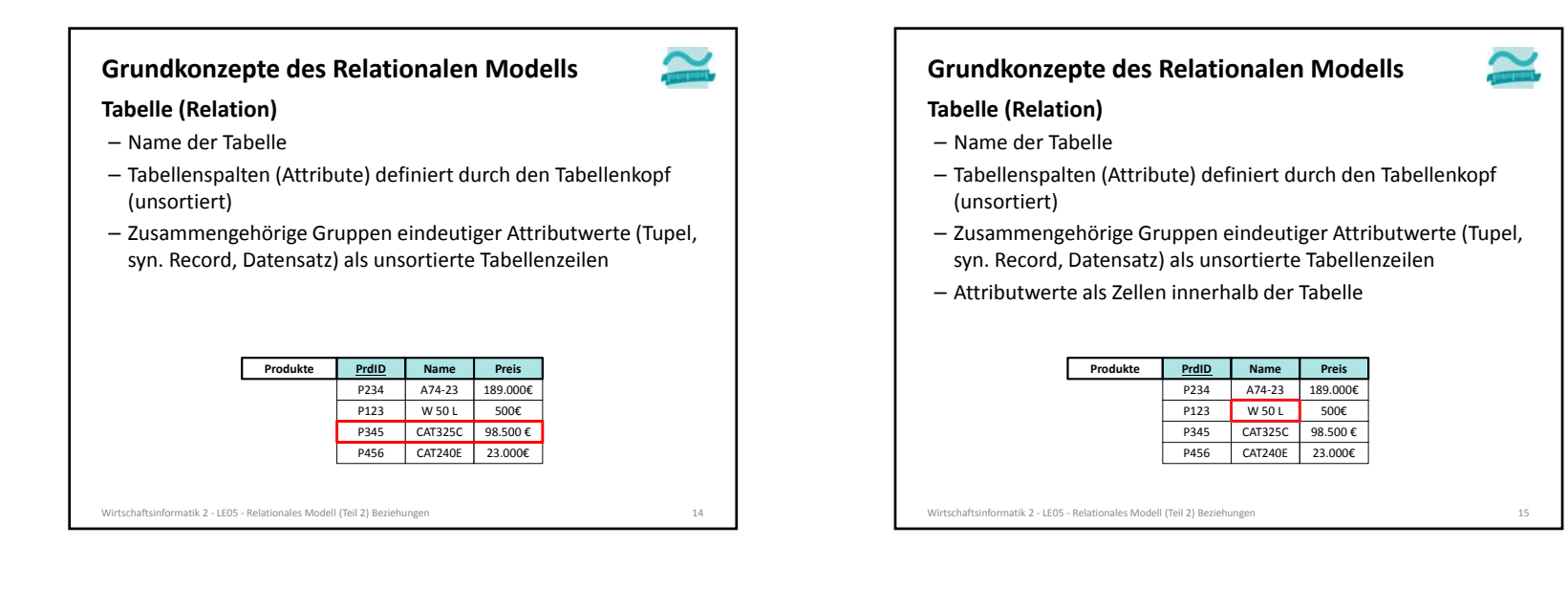

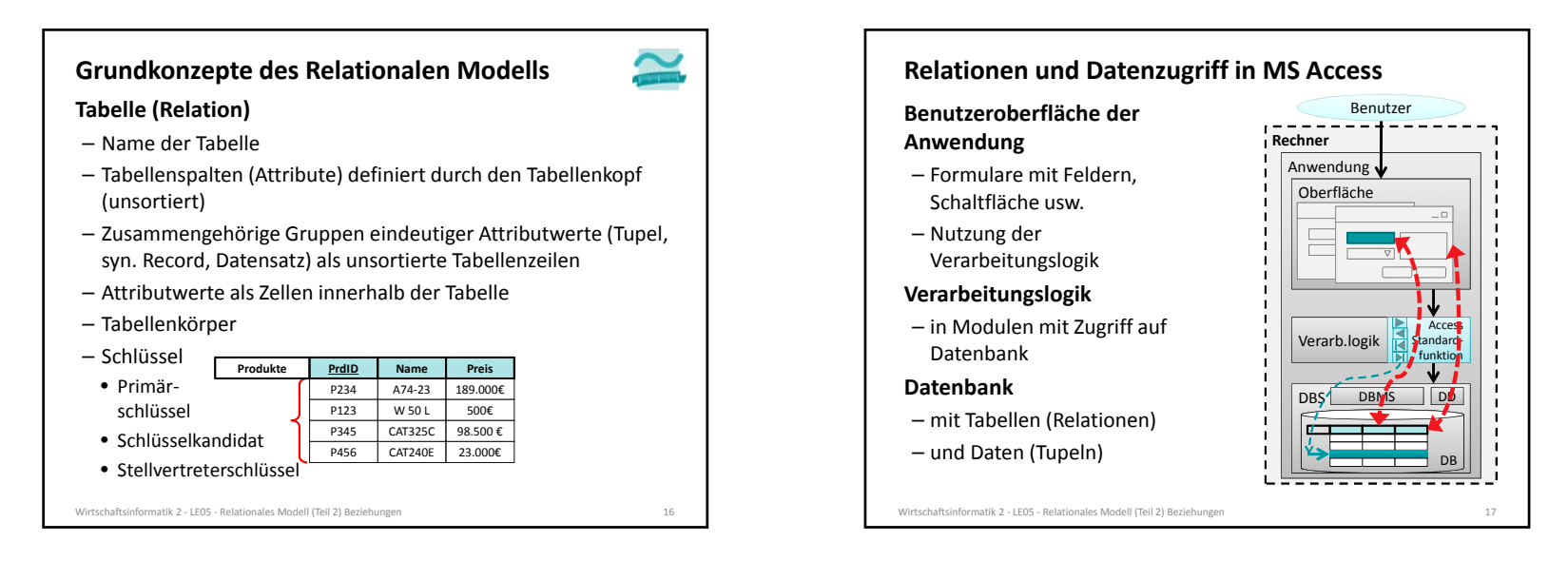

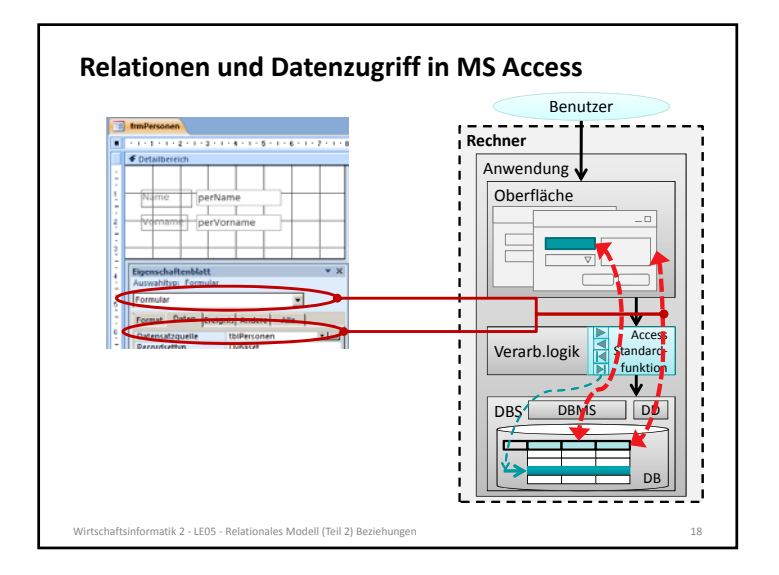

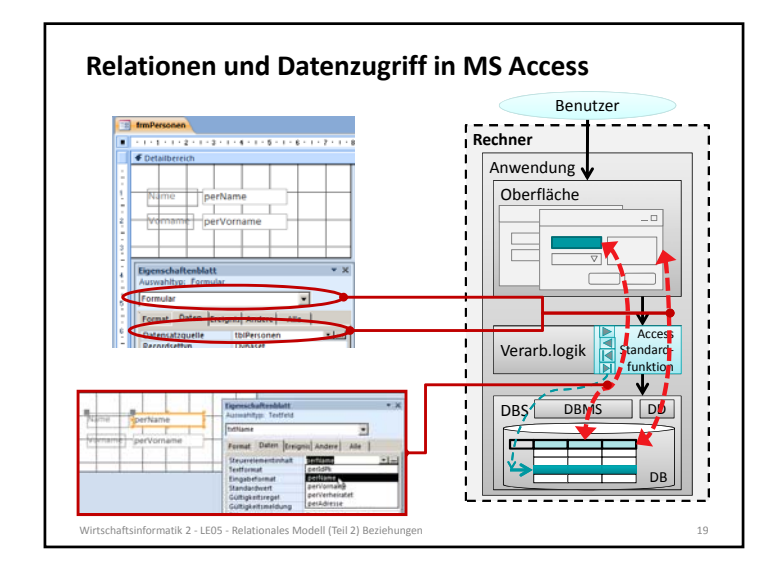

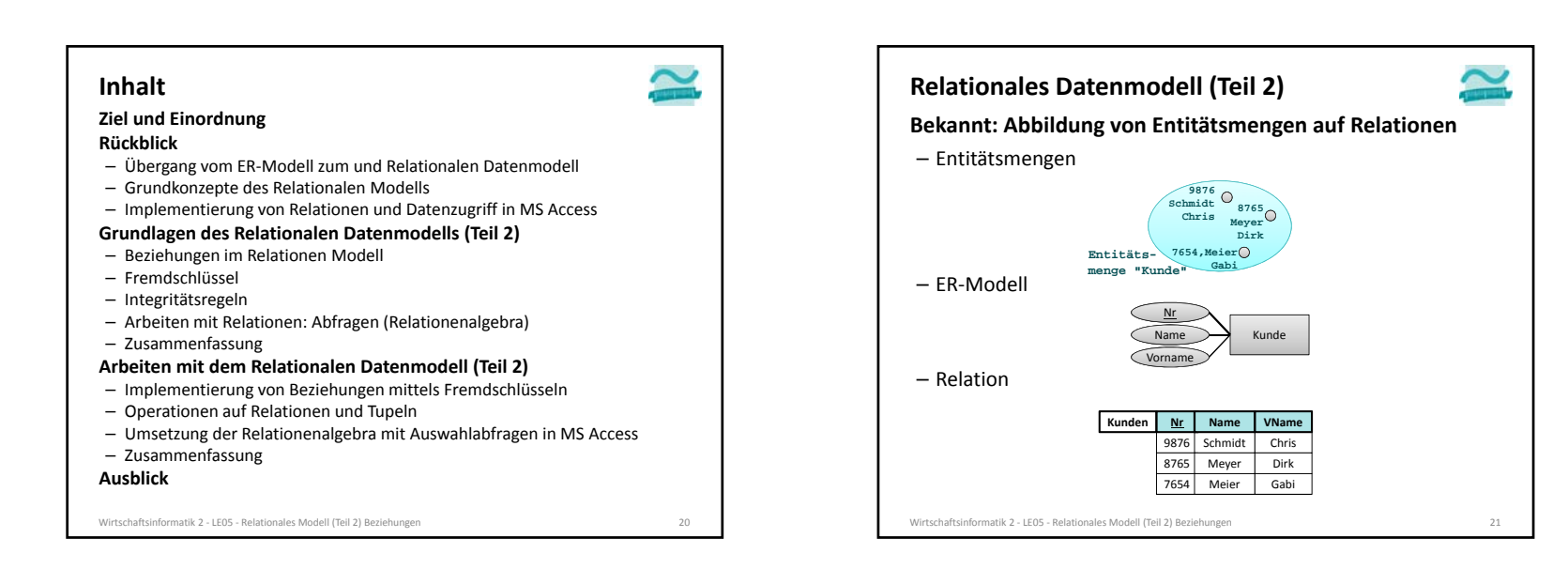

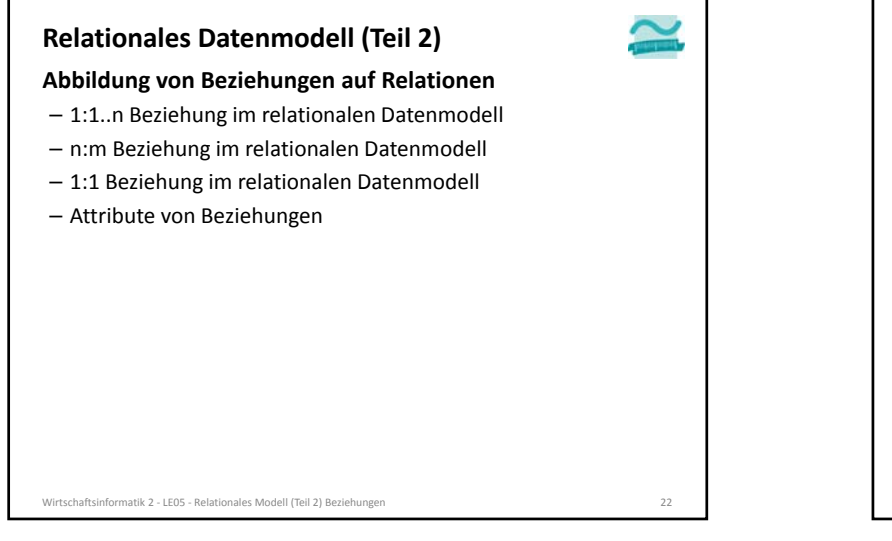

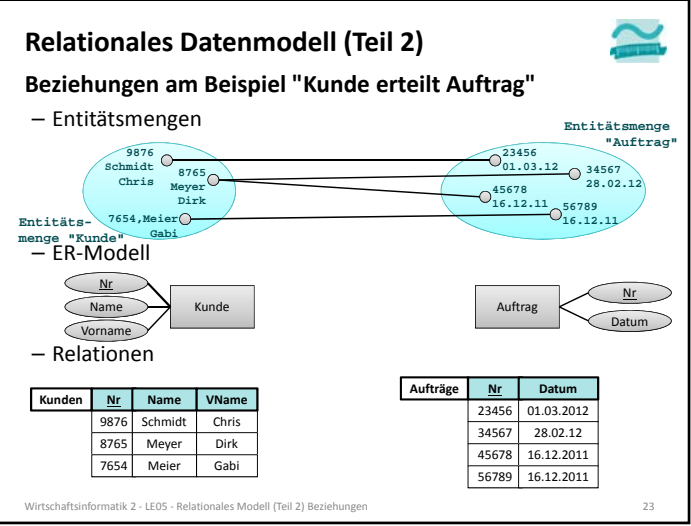

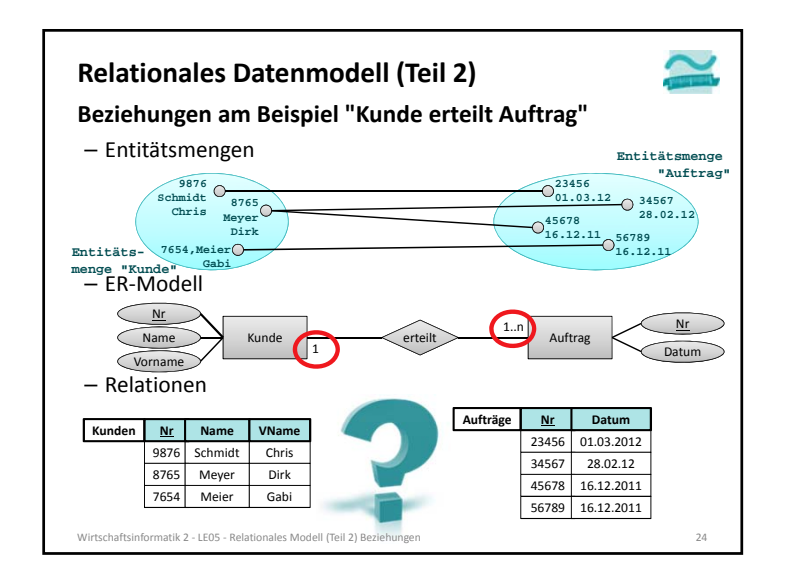

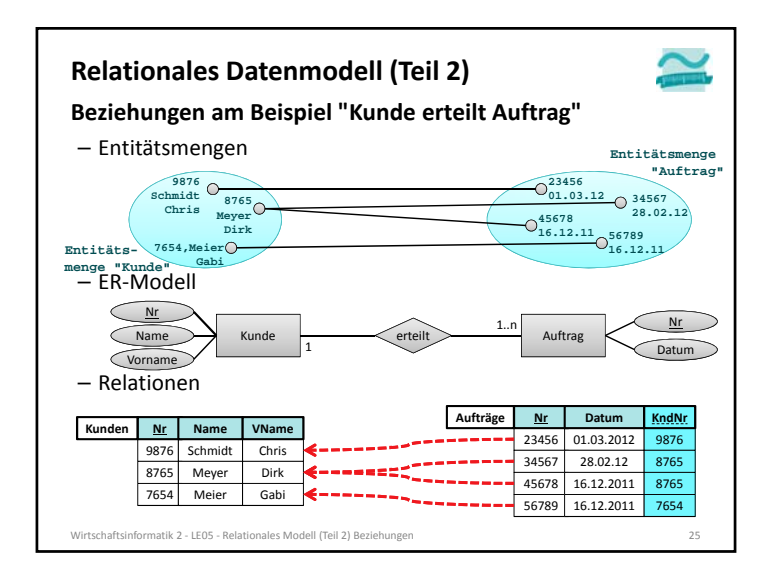

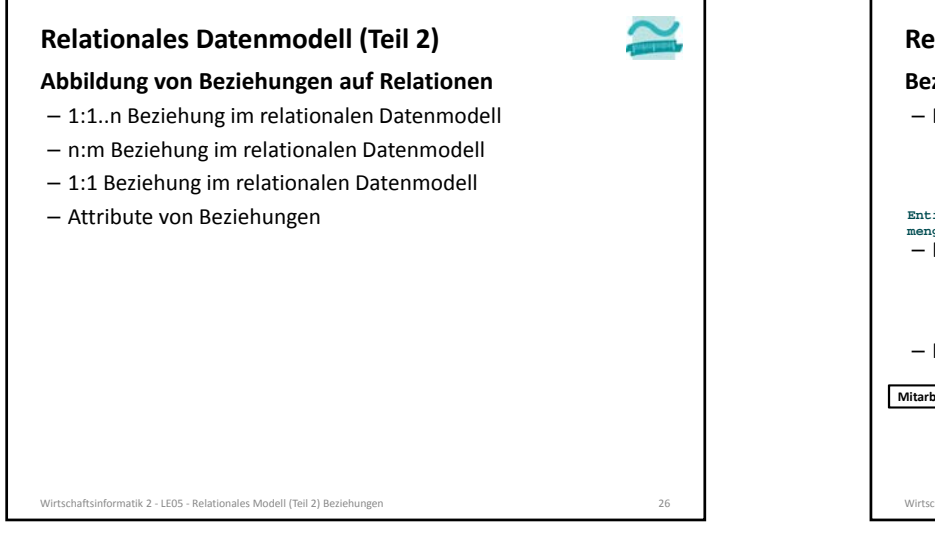

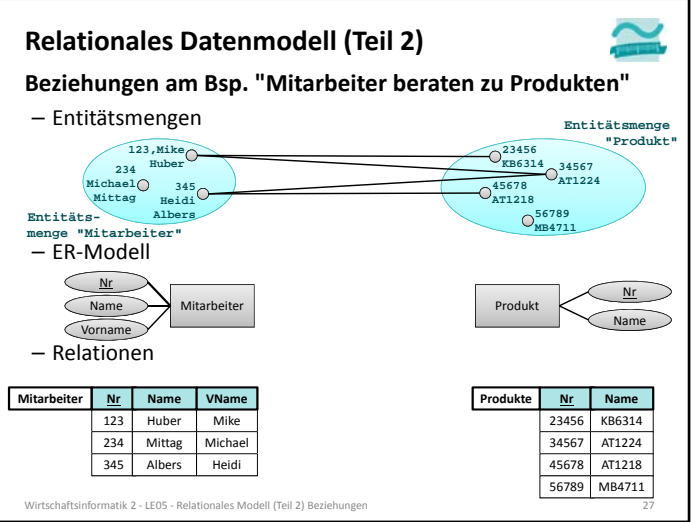

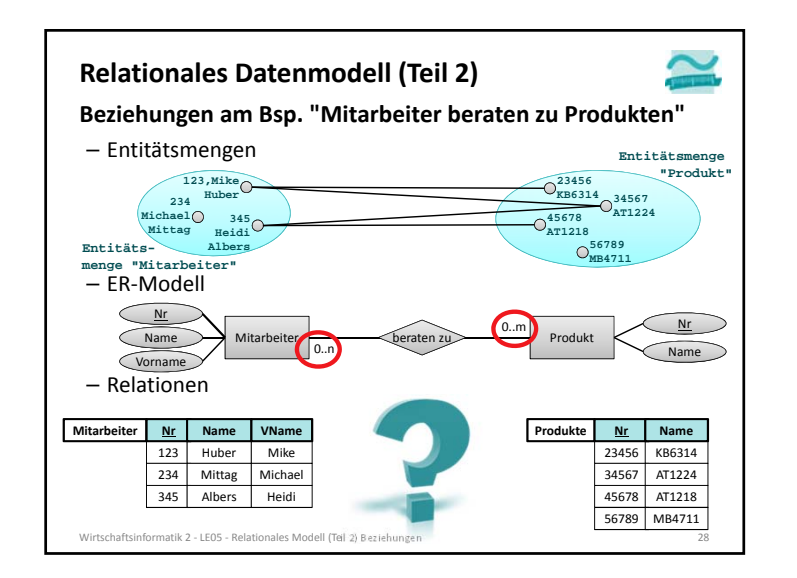

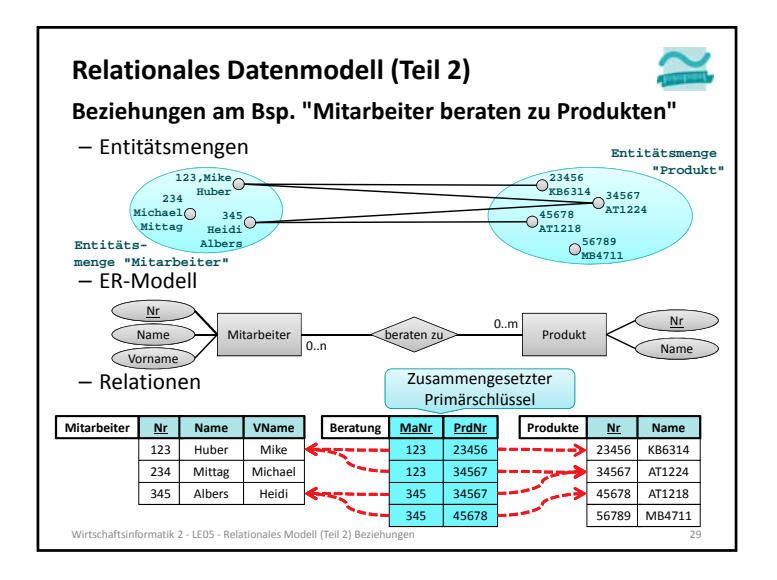

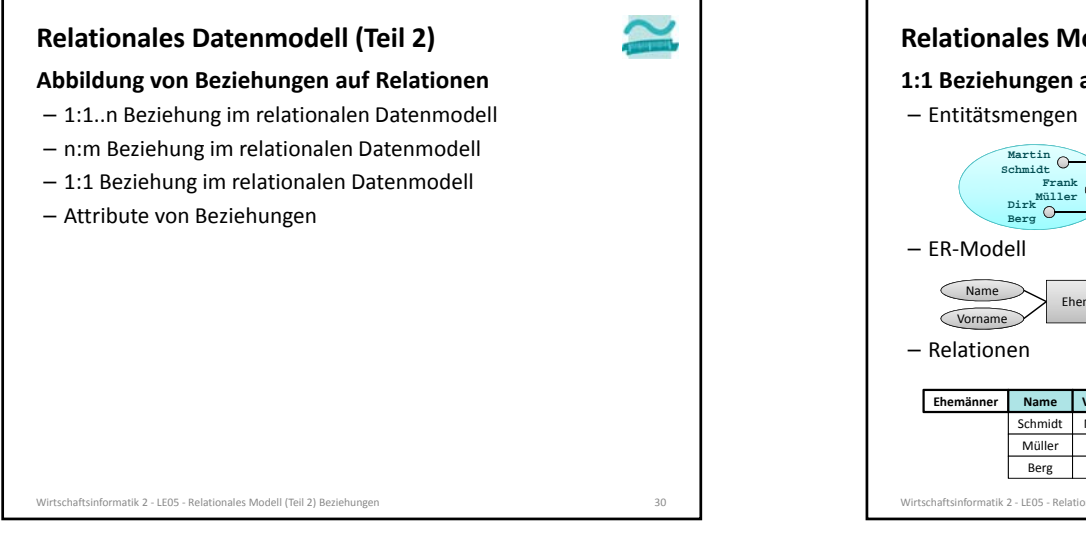

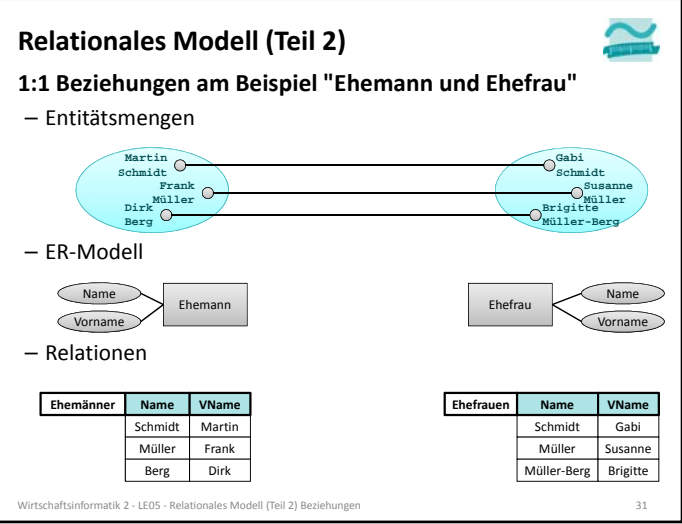

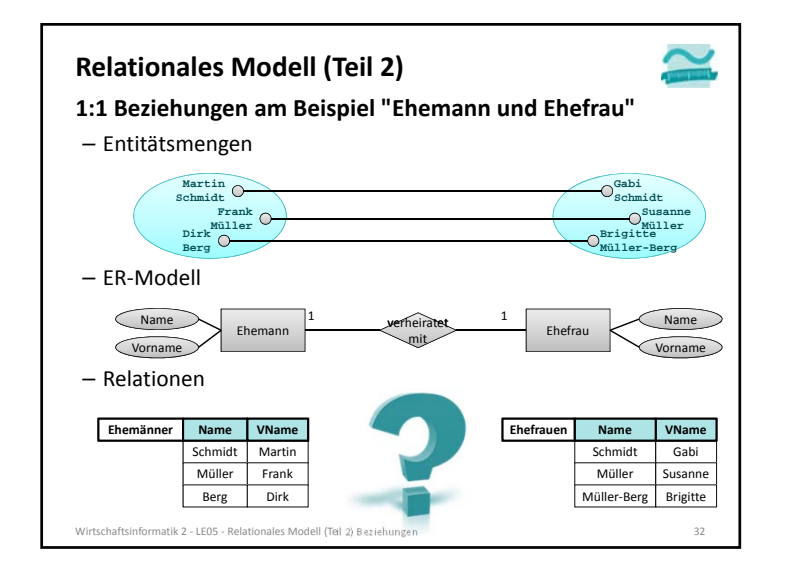

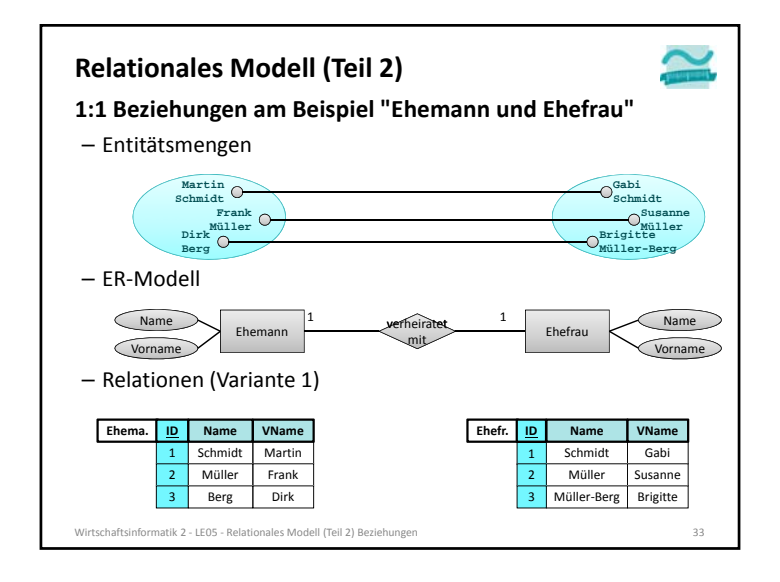

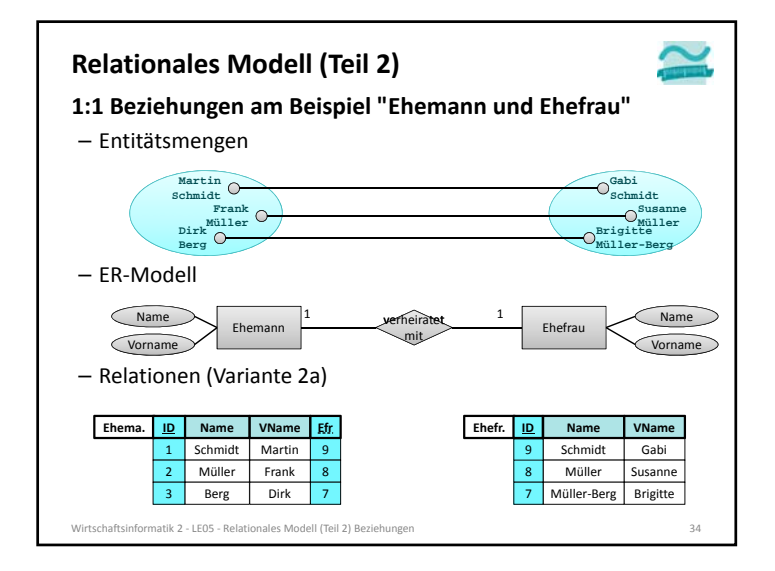

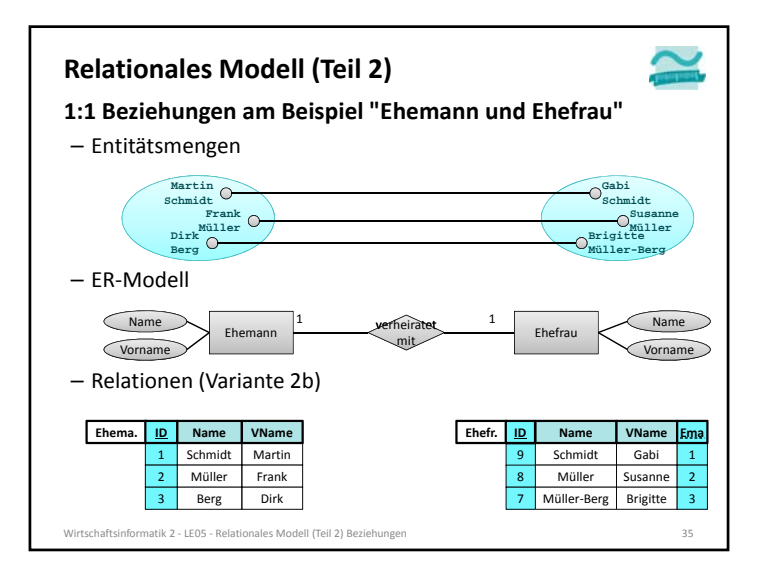

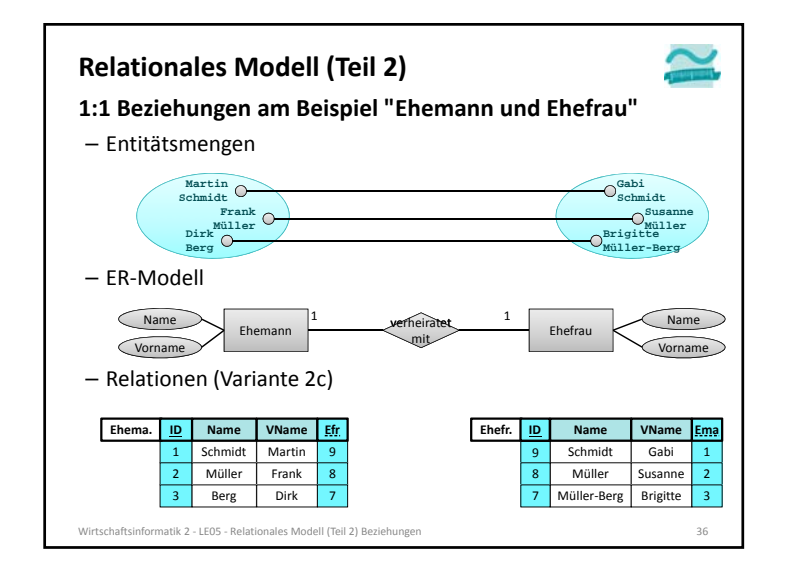

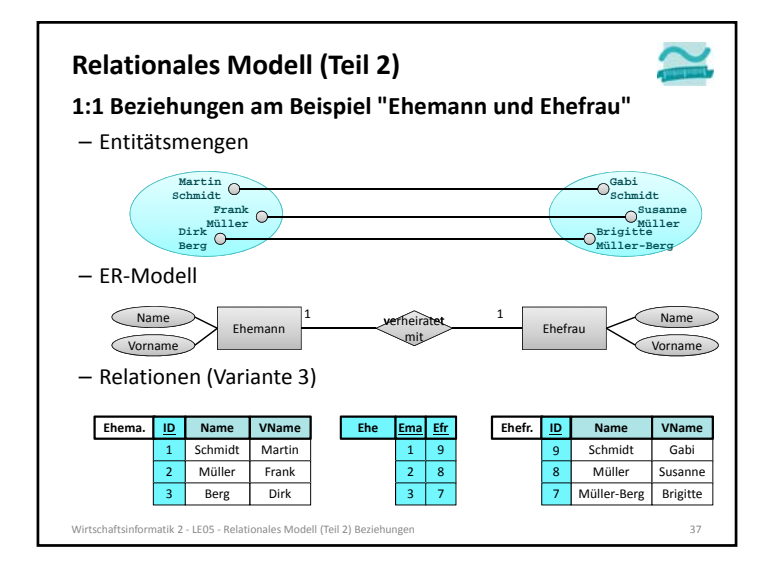

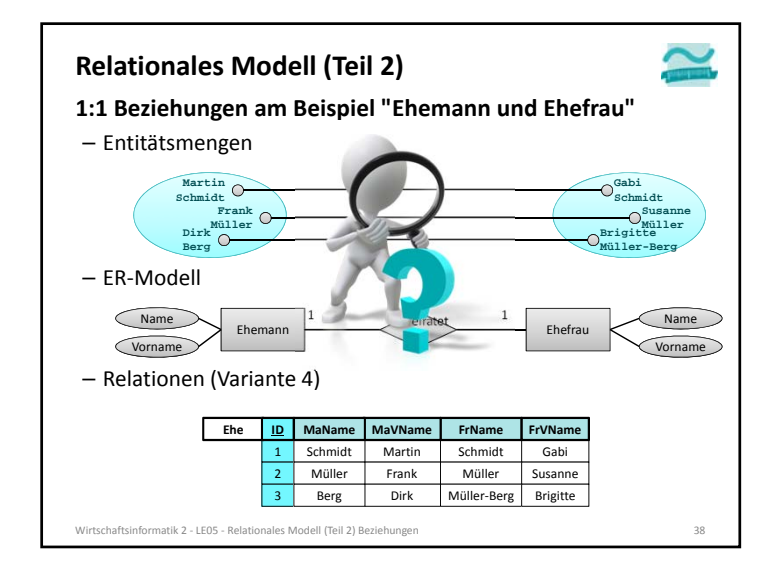

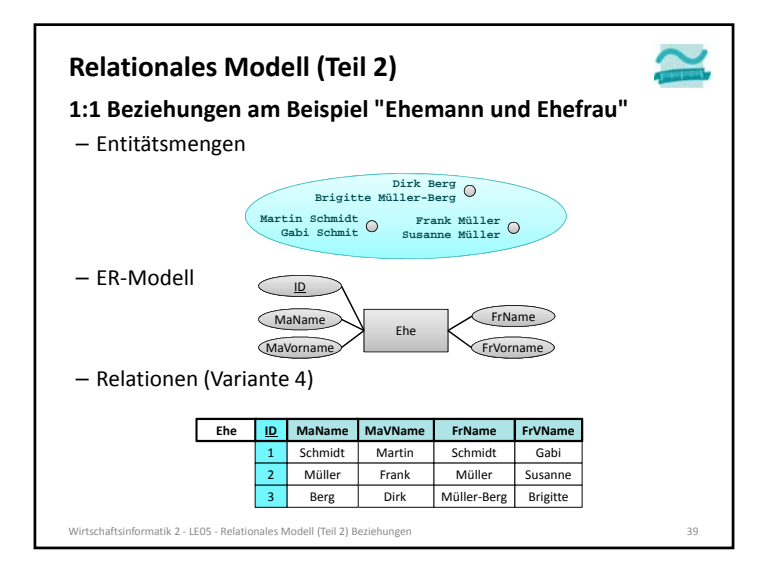

**GabiSchmidt**

**Müller-Berg SusanneMüller**

> Name Vorname

> > Gabi

r Susanne

**VName**

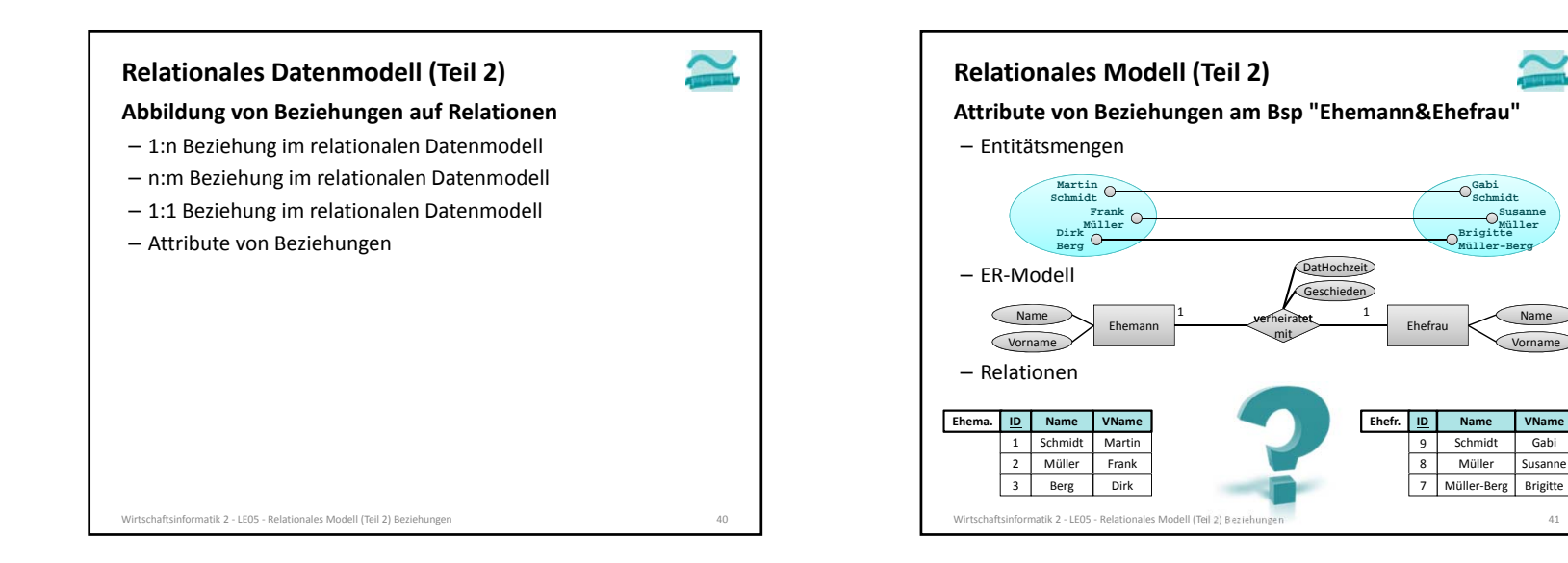

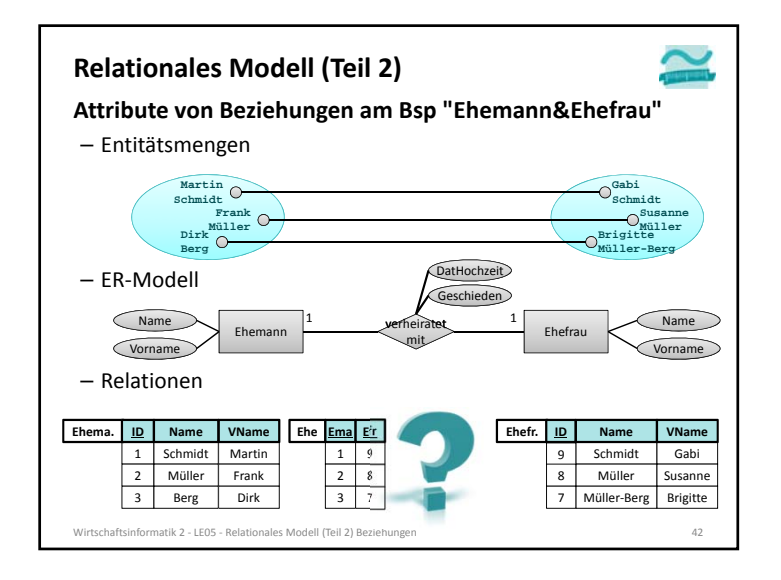

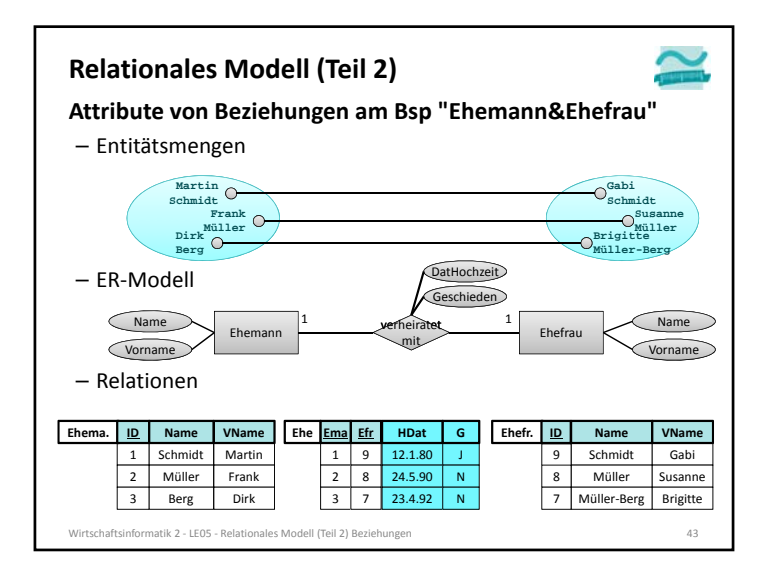

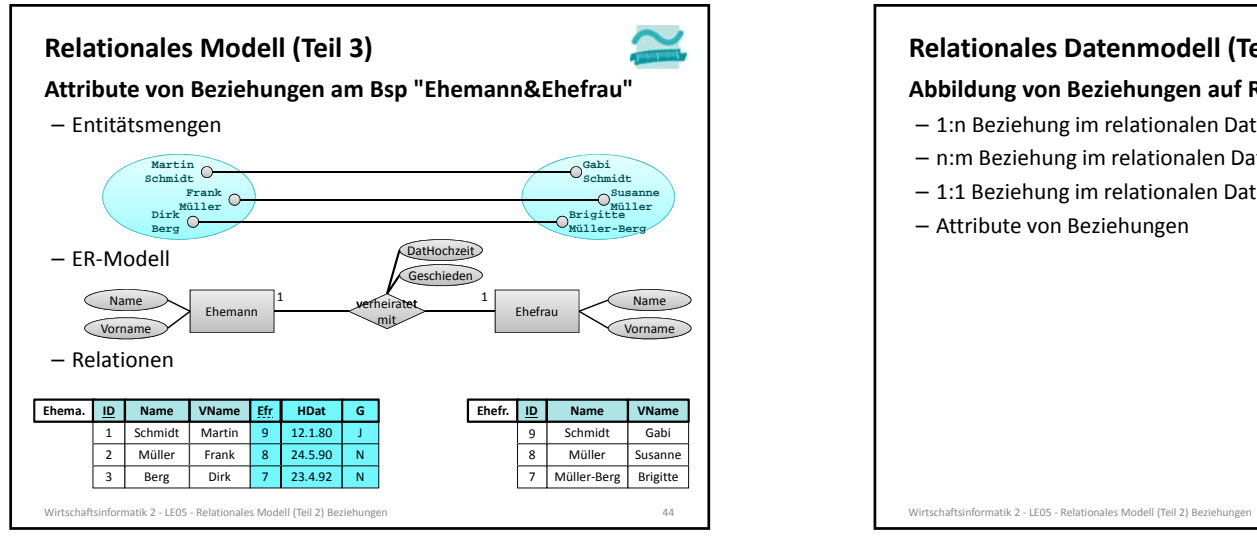

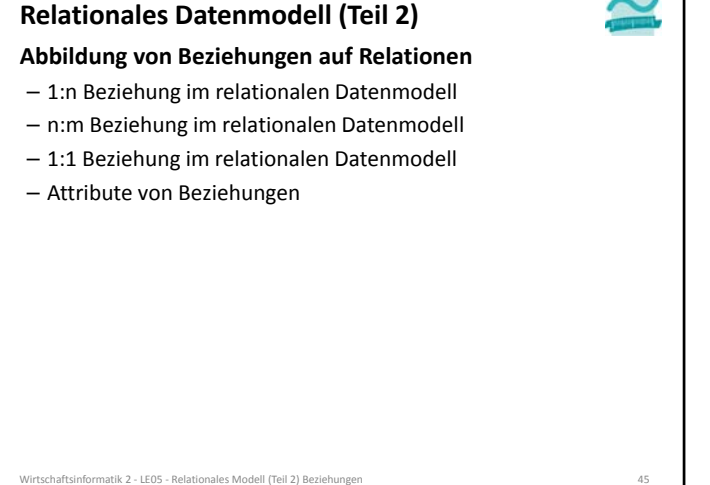

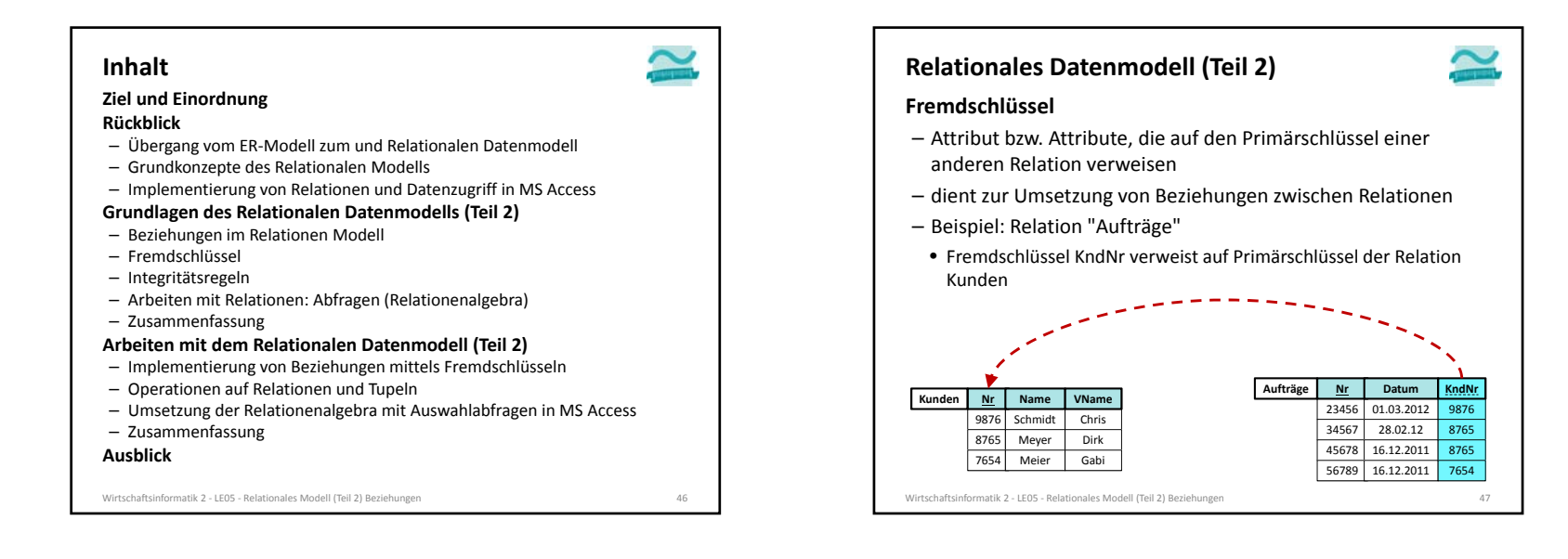

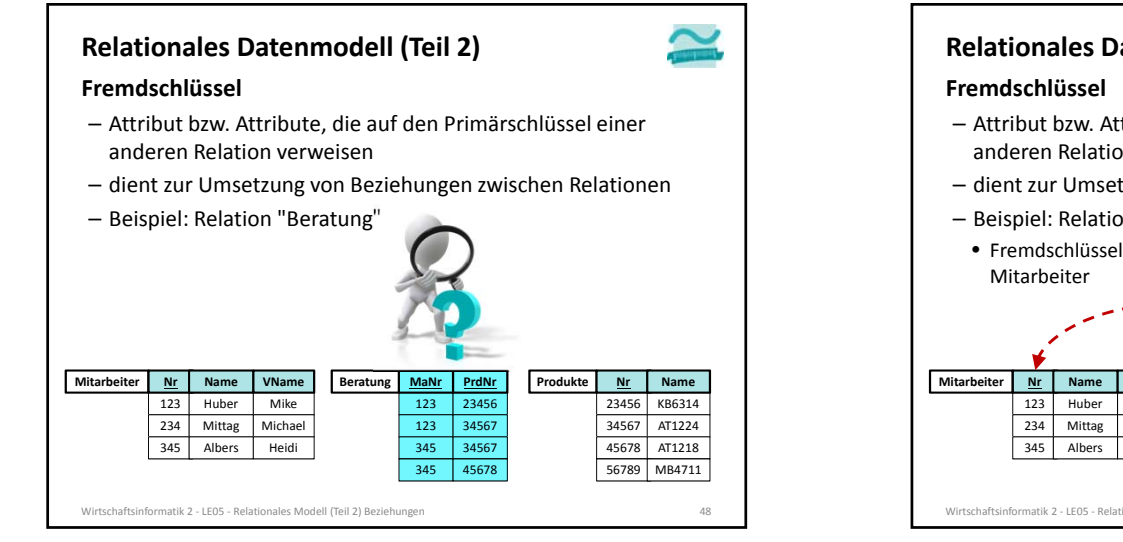

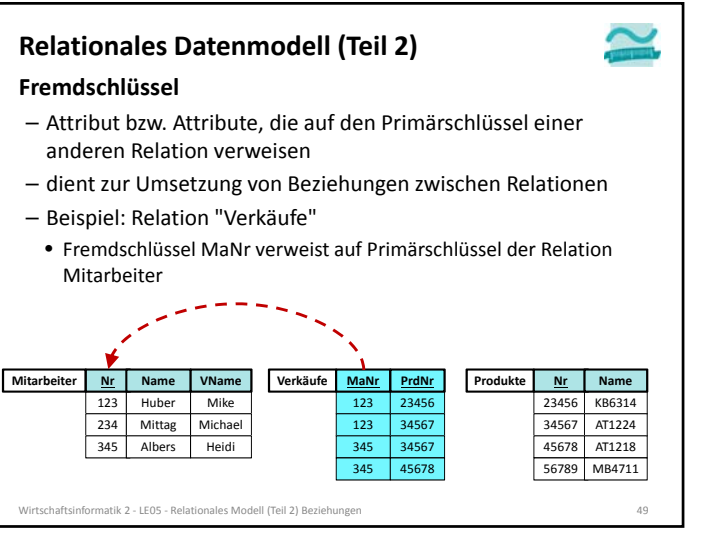

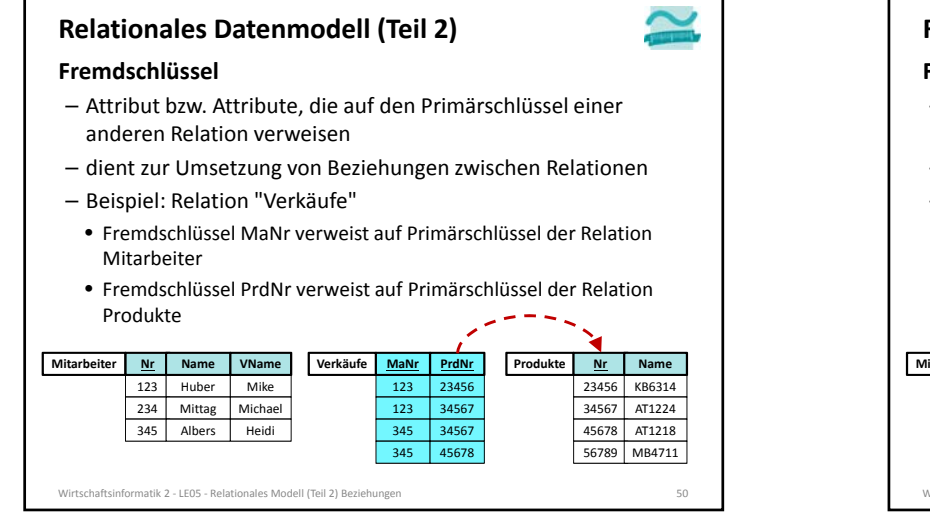

#### **Relationales Datenmodell (Teil 2)**

#### **Fremdschlüssel**

- Attribut bzw. Attribute, die auf den Primärschlüssel einer anderen Relation verweisen
- dient zur Umsetzung von Beziehungen zwischen Relationen
- Beispiel: Relation "Verkäufe"
- Fremdschlüssel MaNr verweist auf Primärschlüssel der RelationMitarbeiter
- Fremdschlüssel PrdNr verweist auf Primärschlüssel der RelationProdukte

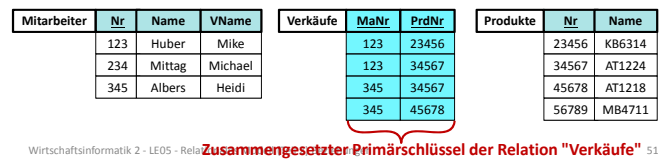

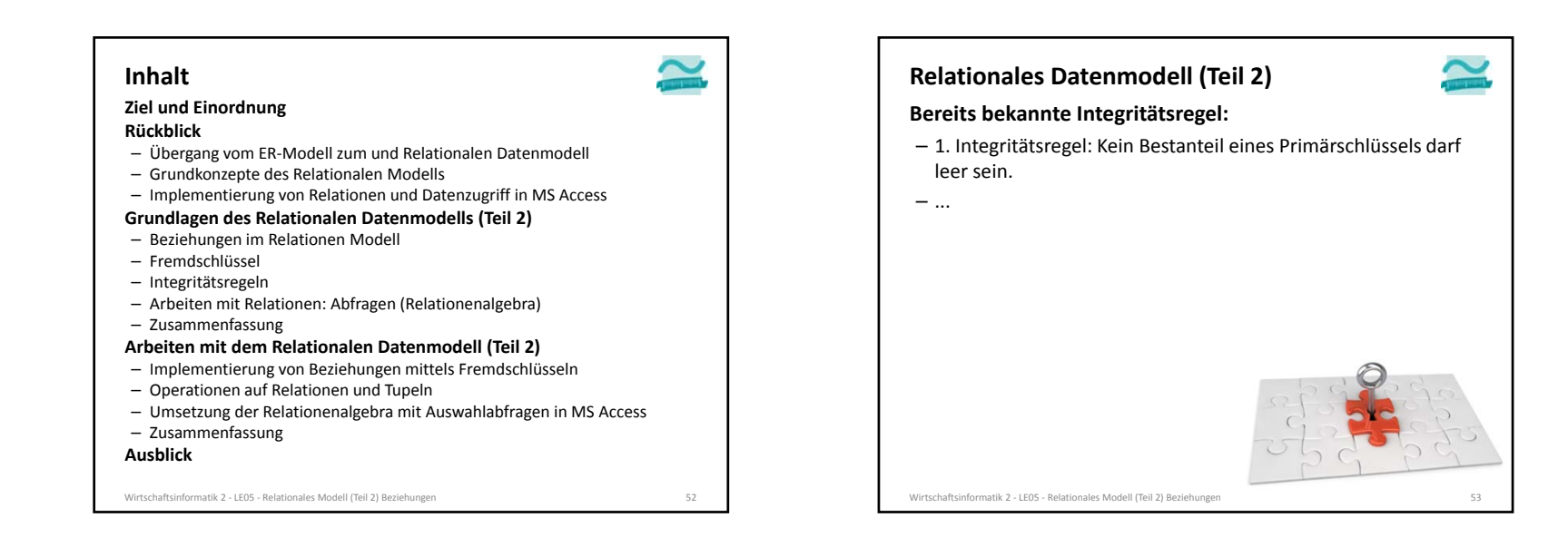

#### **Relationales Datenmodell (Teil 2)**

#### **Bereits bekannte Integritätsregel:**

- 1. Integritätsregel: Kein Bestandteil eines Primärschlüssels darf leer sein.
- **2. Integritätsregel (Referenzielle Integrität)**
- Zu jedem Fremdschlüssel (außer zum leeren) existiert immer ein Wert im zugehörigen Primärschlüssel.

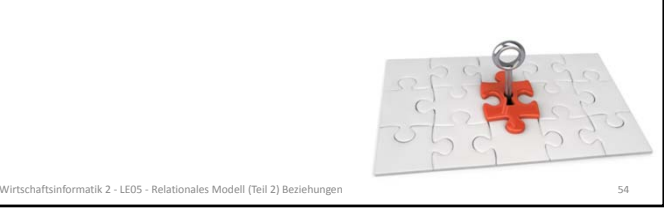

#### **Bereits bekannte Integritätsregel:** – 1. Integritätsregel: Kein Bestanteil eines Primärschlüssels darf leer sein. **2. Integritätsregel (Referenzielle Integrität)** – Zu jedem Fremdschlüssel (außer zum leeren) existiert immer ein Wert im zugehörigen Primärschlüssel. **Relationales Datenmodell (Teil 2)**

#### **Auswirkungen**

– Leerer Fremdschlüssel ist zulässig

#### **Relationales Datenmodell (Teil 2)**

#### **Bereits bekannte Integritätsregel:**

- 1. Integritätsregel: Kein Bestanteil eines Primärschlüssels darf leer sein.
- **2. Integritätsregel (Referenzielle Integrität)**
- Zu jedem Fremdschlüssel (außer zum leeren) existiert immer ein Wert im zugehörigen Primärschlüssel.

Wirtschaftsinformatik 2 ‐ LE05 ‐ Relationales Modell (Teil 2) Beziehungen 56

#### **Auswirkungen**

- Leerer Fremdschlüssel ist zulässig
- Löschen/Ändern von referenzierten Tupel müssen berücksichtigt werden

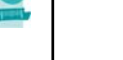

#### **Relationales Datenmodell (Teil 2)**

#### **Auswirkung 1 – Leerer Fremdschlüssel**

– Der Fremdschlüssel darf "leer" sein, was aber evtl. nicht immer fachlich gewünscht ist

Wirtschaftsinformatik 2 ‐ LE05 ‐ Relationales Modell (Teil 2) Beziehungen 55

- Beispiele
	- Benutzeraccount ohne Beziehung zum Kunden macht Sinn (z.B. für Admin)
	- Auftrag ohne Kunden macht keinen Sinn
- Es kann beim Entwurf der Relation (auch) für den Fremdschlüssel angegeben werden, dass er nicht leer bleiben darf

Wirtschaftsinformatik 2 ‐ LE05 ‐ Relationales Modell (Teil 2) Beziehungen 57

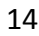

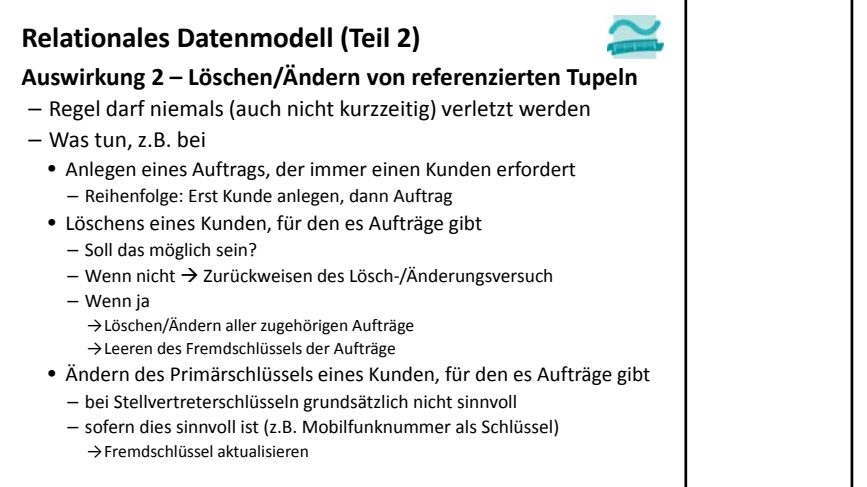

Wirtschaftsinformatik 2 ‐ LE05 ‐ Relationales Modell (Teil 2) Beziehungen 58

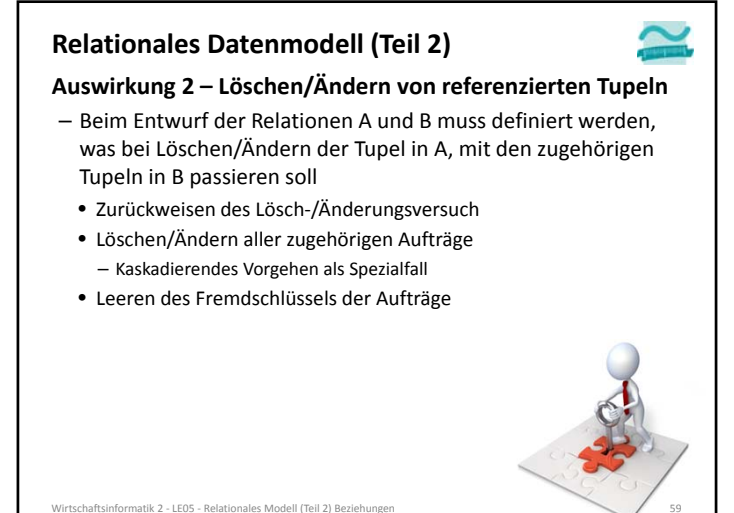

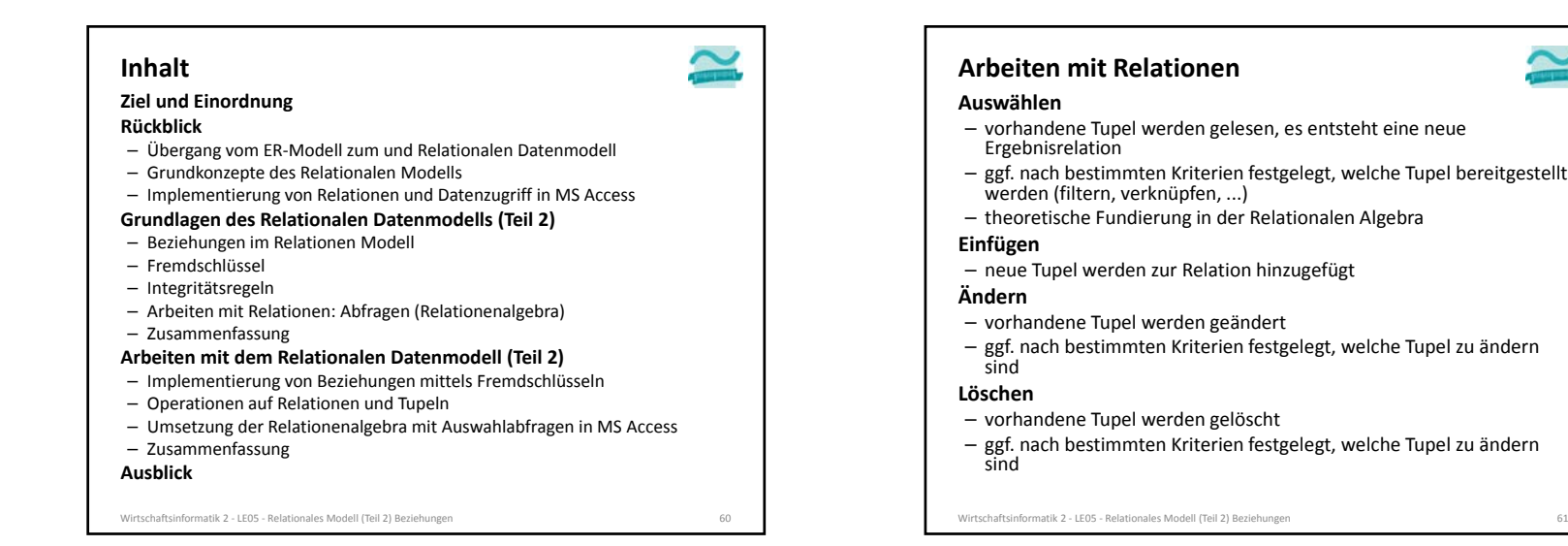

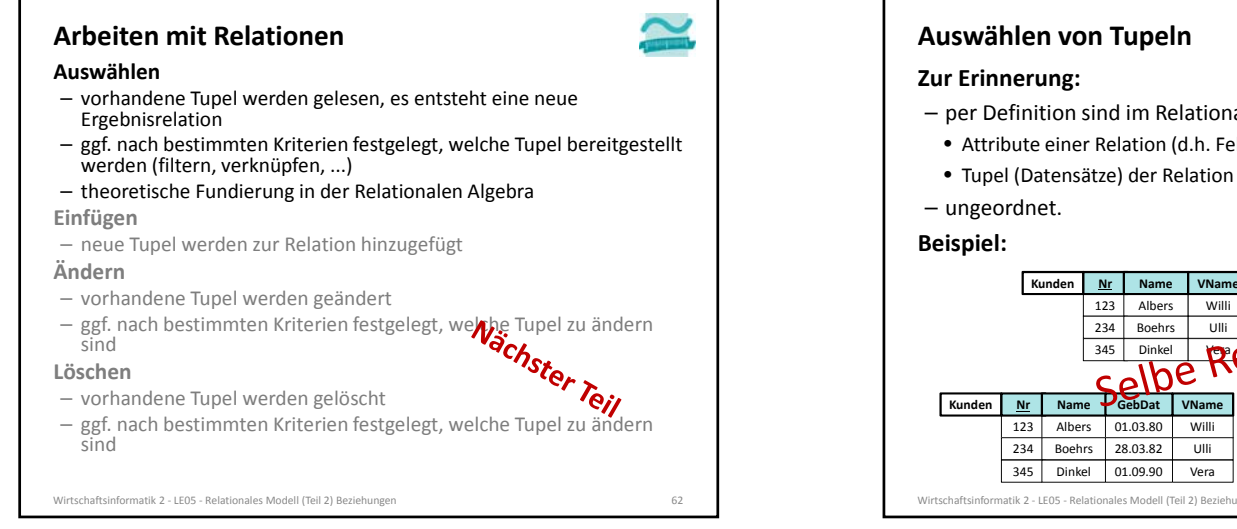

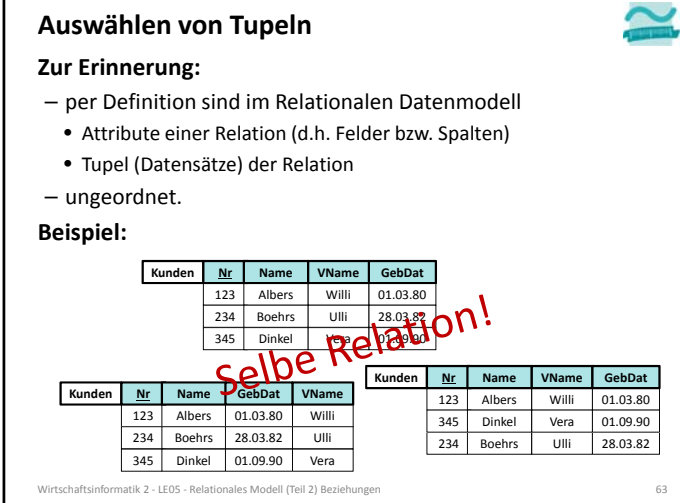

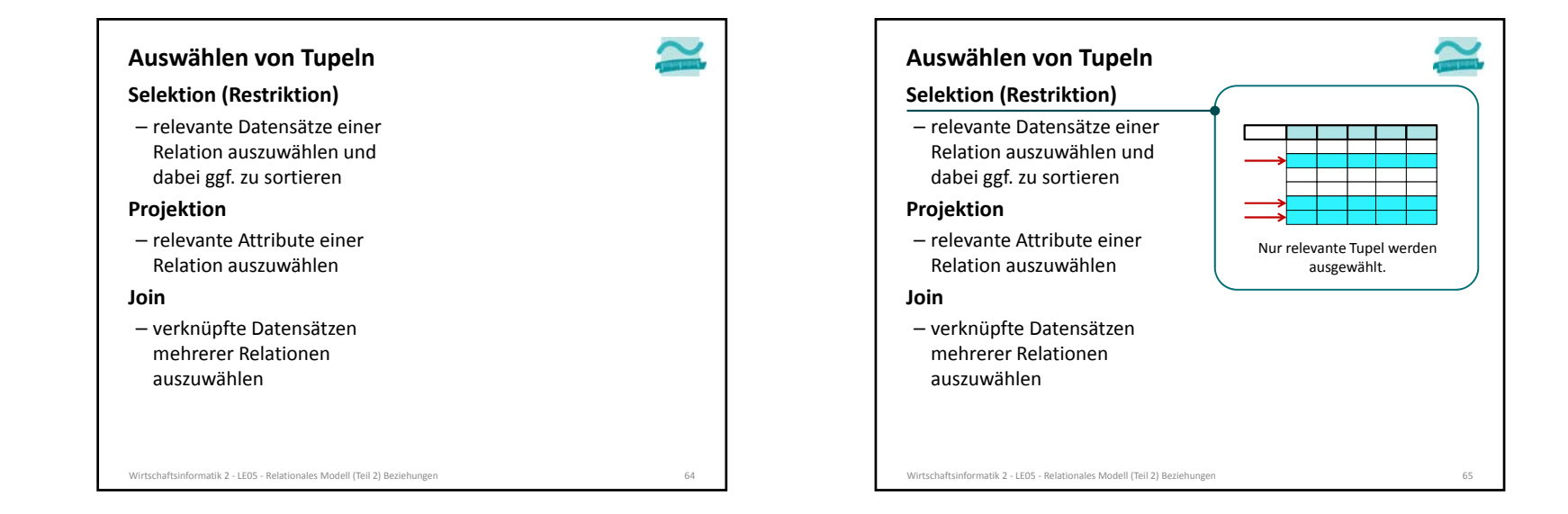

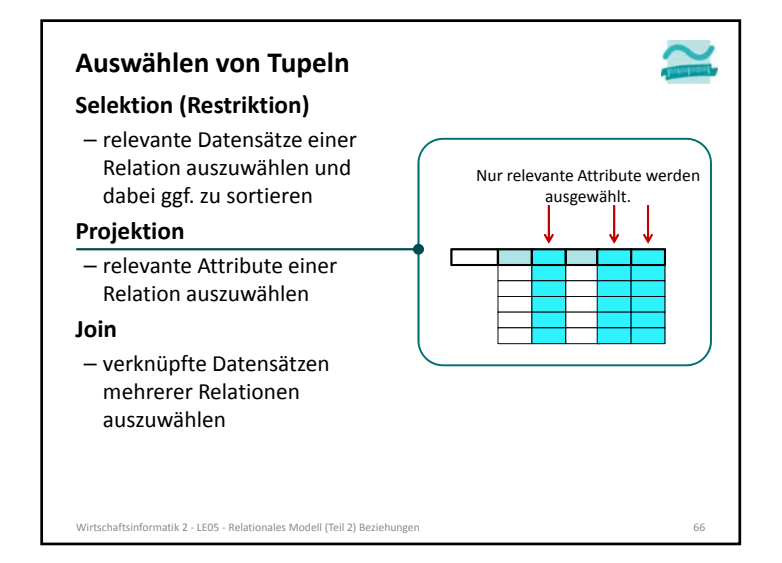

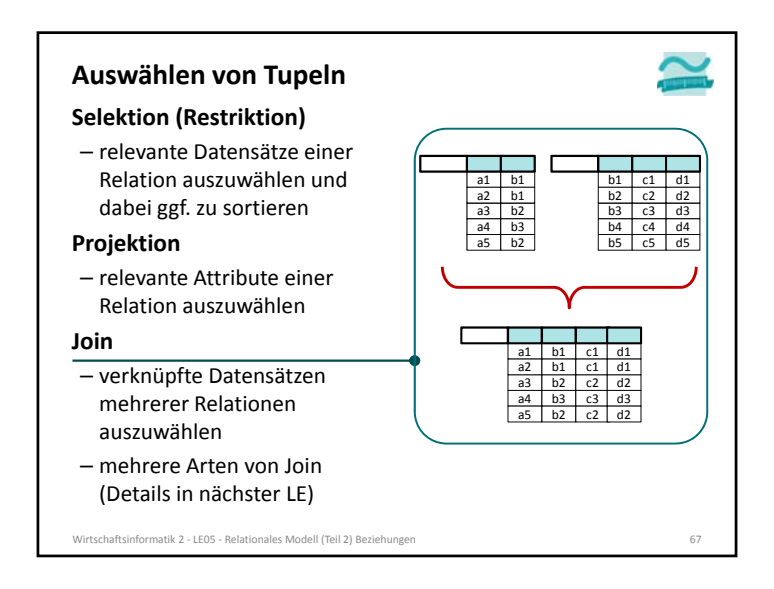

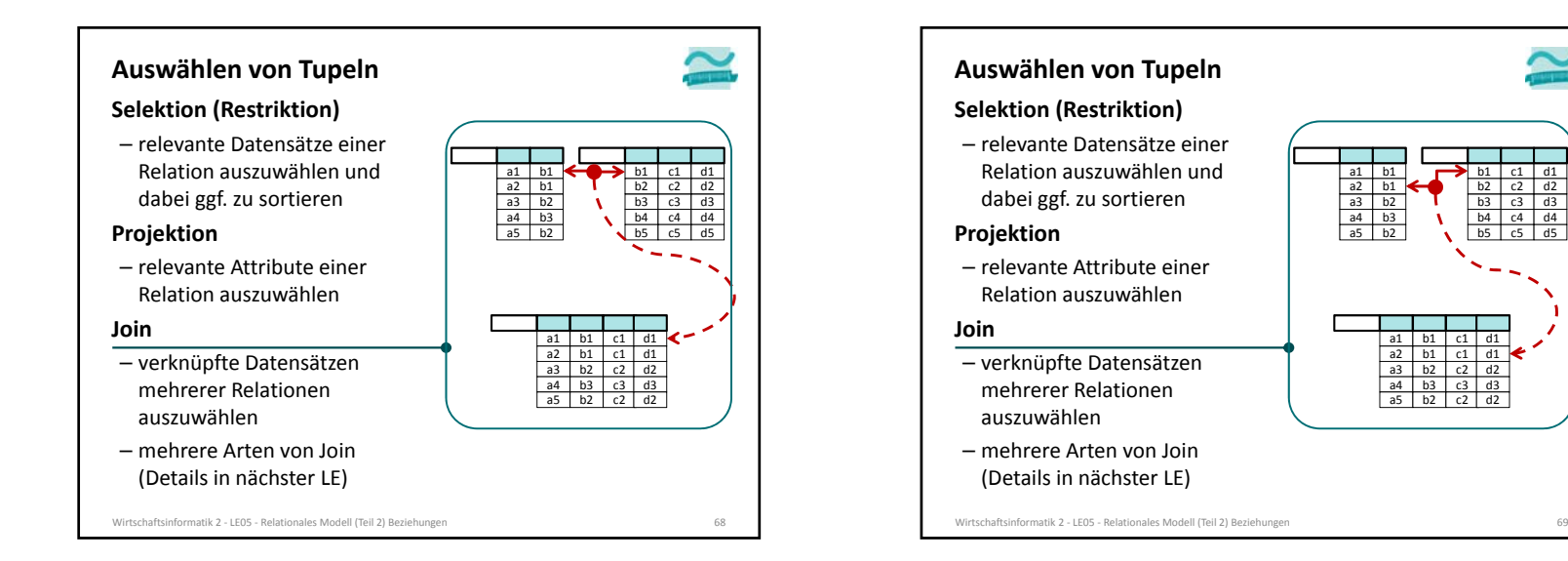

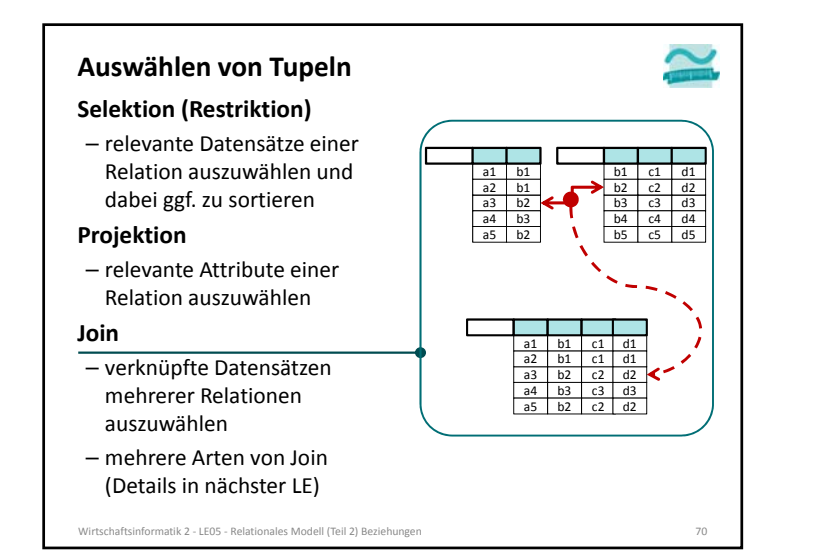

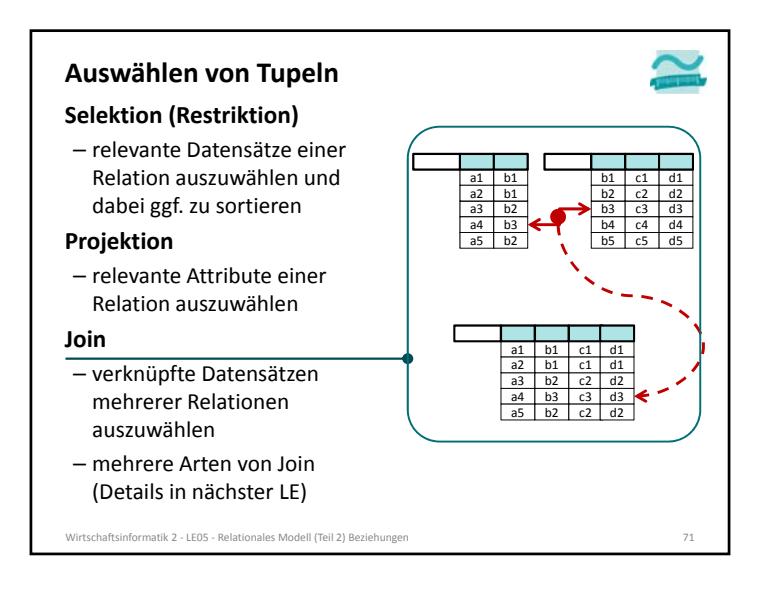

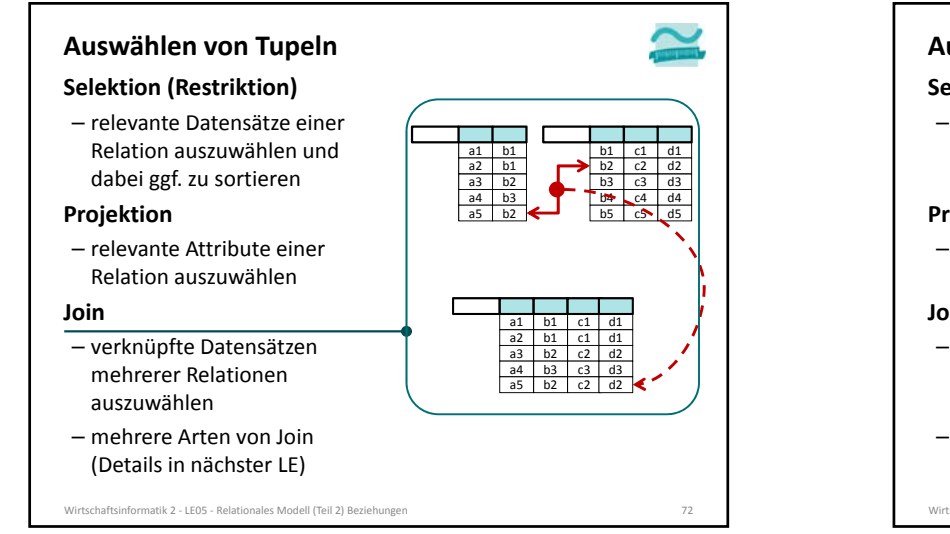

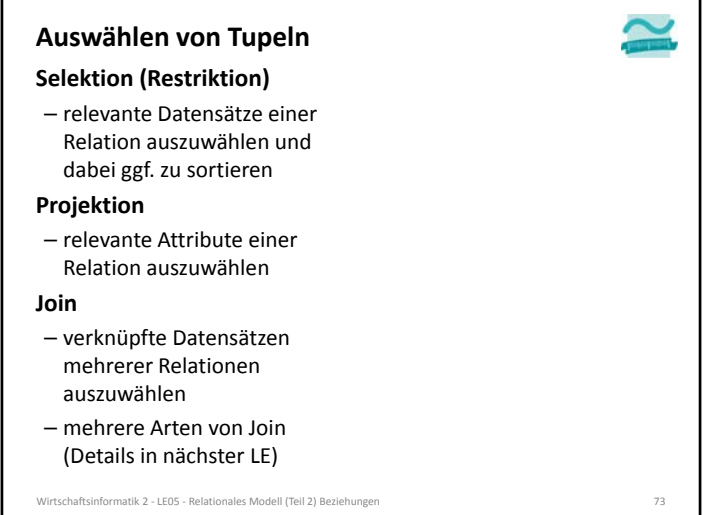

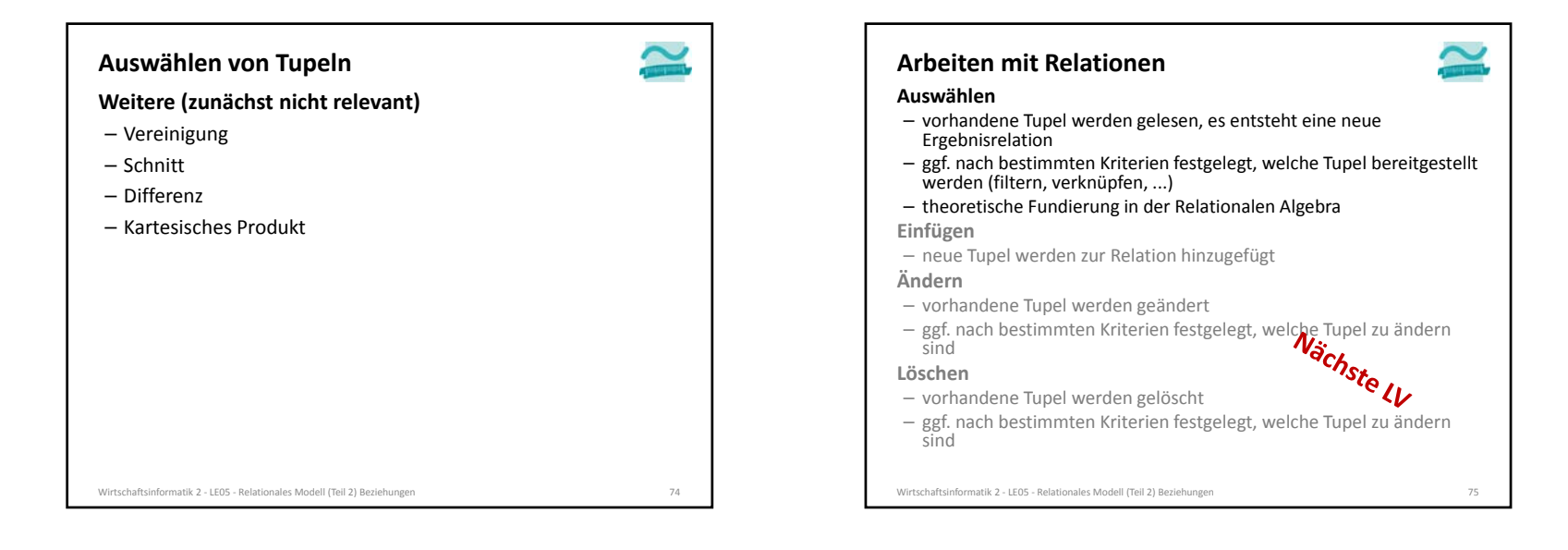

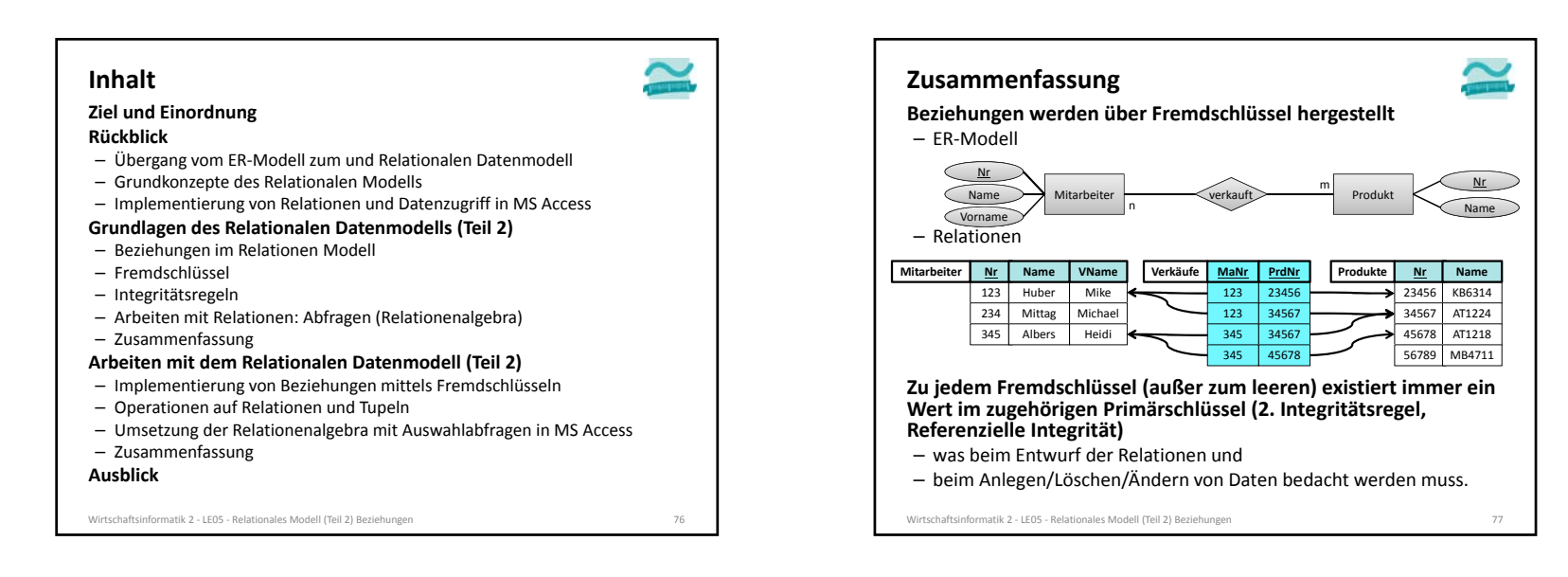

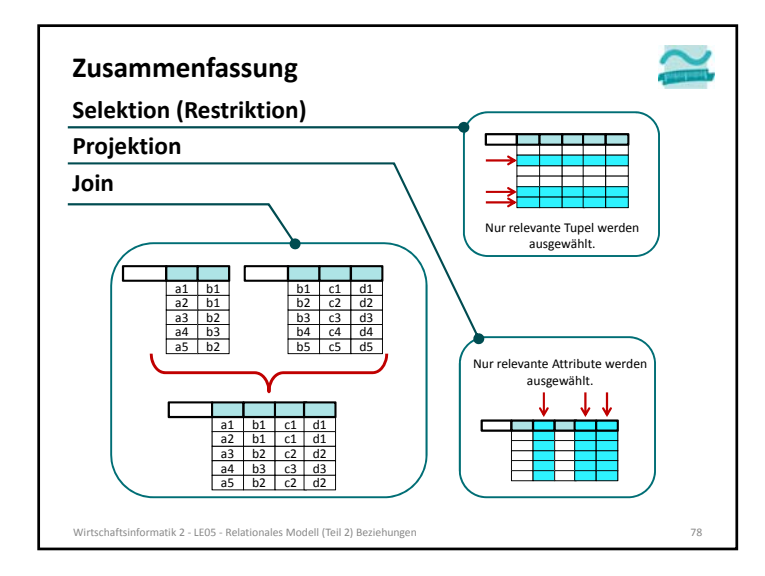

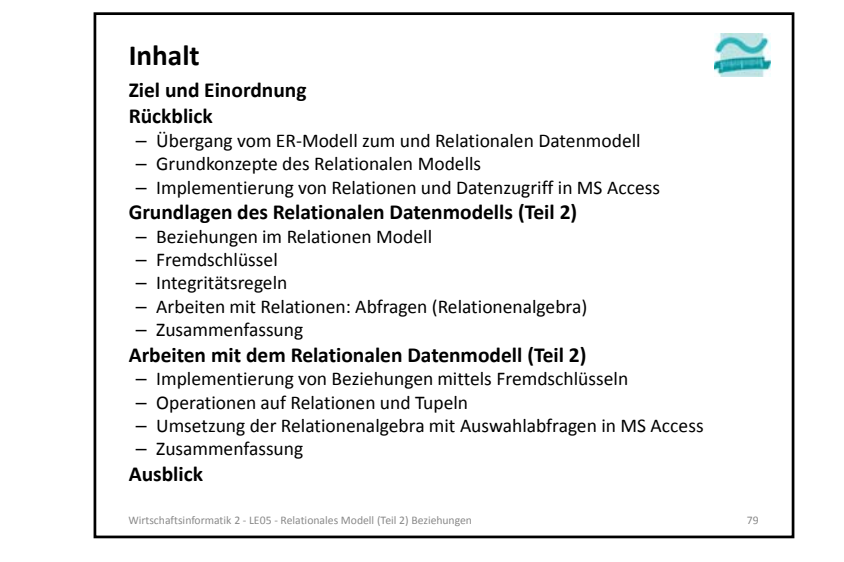

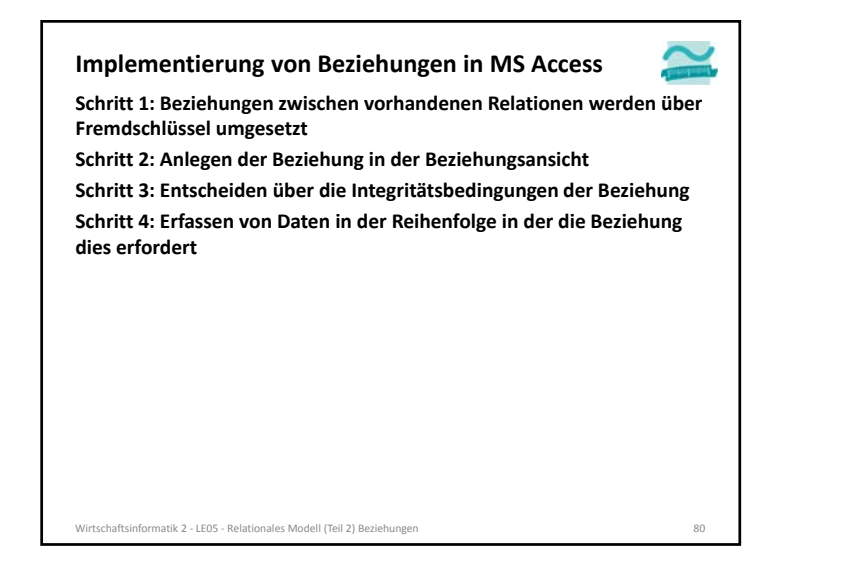

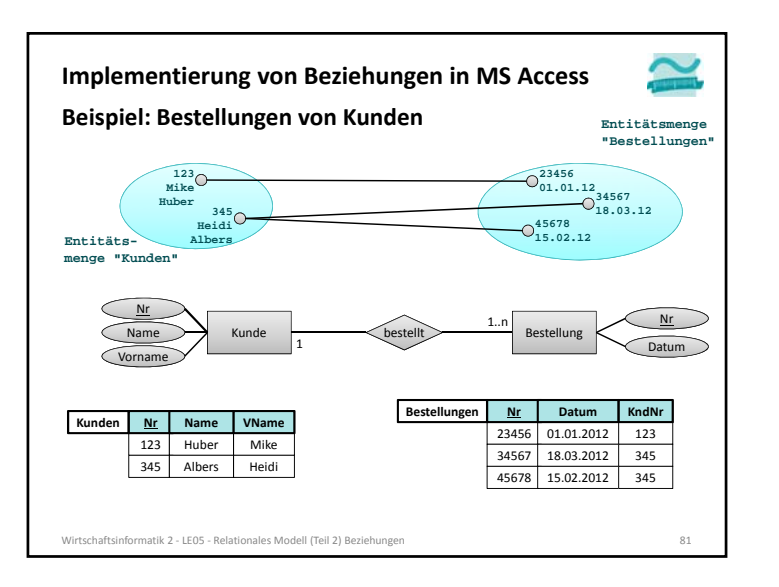

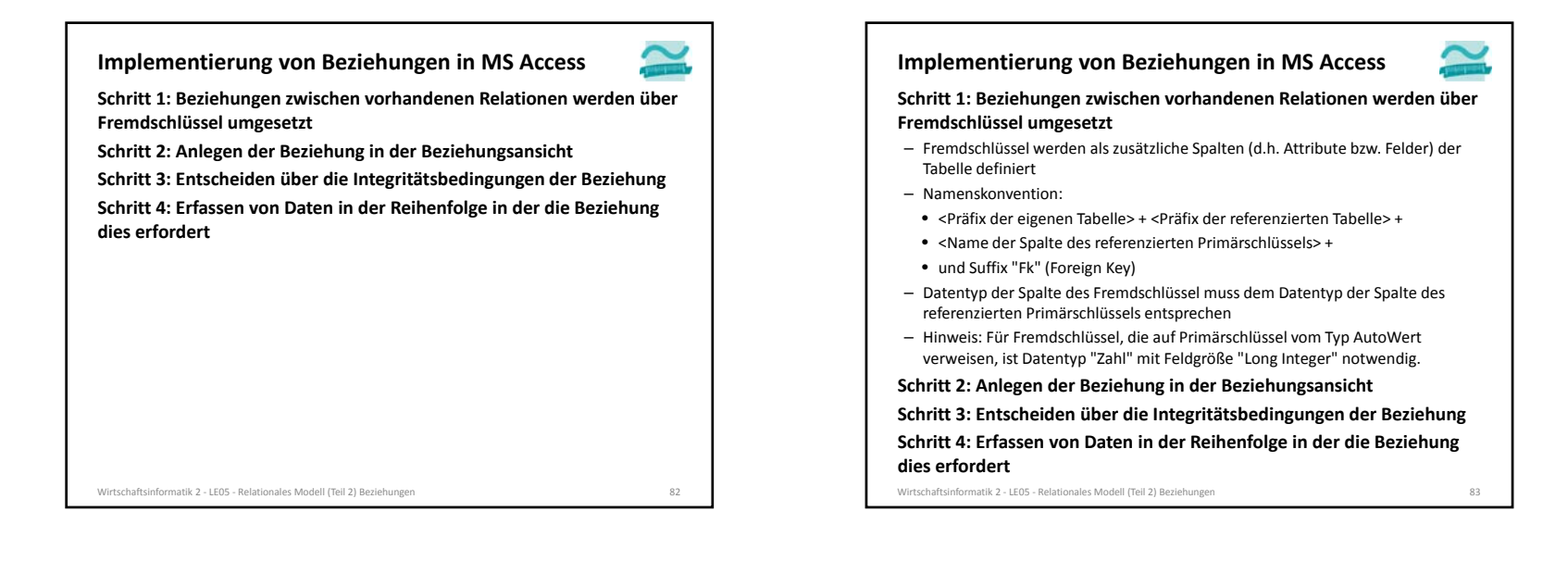

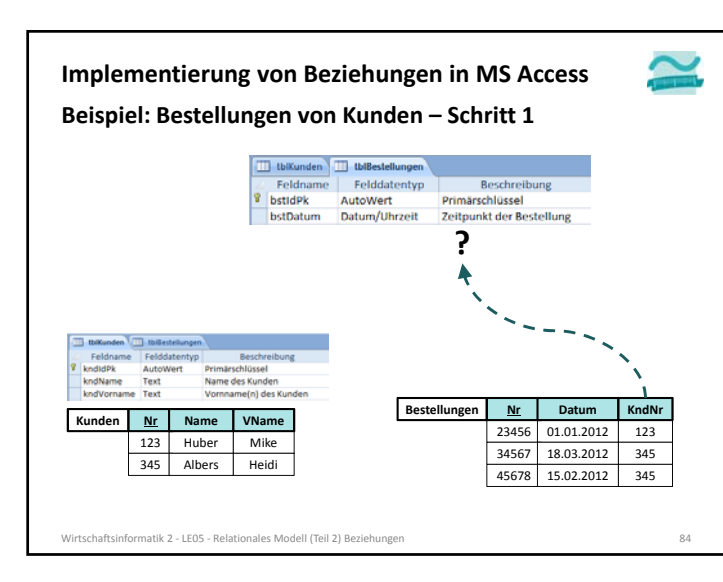

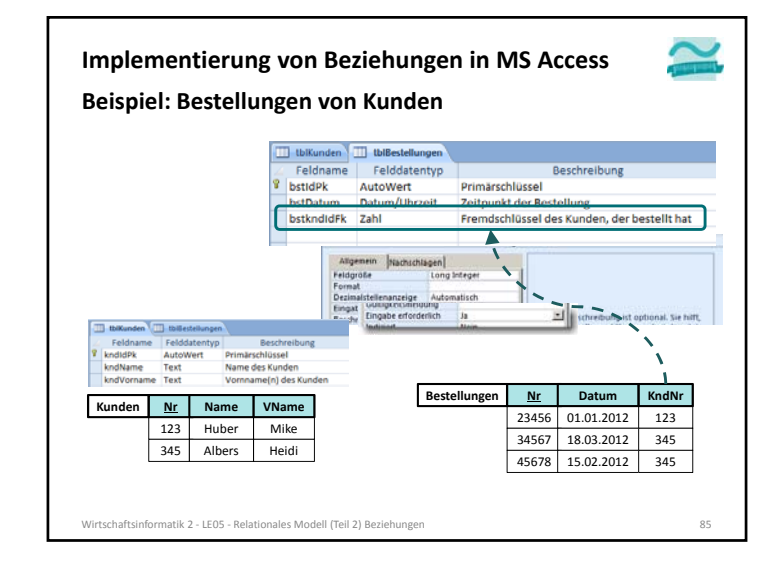

#### **Schritt 1: Beziehungen zwischen vorhandenen Relationen werden über Fremdschlüssel umgesetzt** – Fremdschlüssel werden als zusätzliche Spalten (d.h. Attribute bzw. Felder) der Tabelle definiert – Namenskonvention: • <Präfix der eigenen Tabelle> <sup>+</sup> <Präfix der referenzierten Tabelle> <sup>+</sup> • <Name der Spalte des referenzierten Primärschlüssels> <sup>+</sup> • und Suffix "Fk" (Foreign Key) – Datentyp der Spalte des Fremdschlüssel muss dem Datentyp der Spalte des referenzierten Primärschlüssels entsprechen – Hinweis: Für Fremdschlüssel, die auf Primärschlüssel vom Typ AutoWert verweisen, ist Datentyp "Zahl" mit Feldgröße "Long Integer" notwendig. **Schritt 2: Anlegen der Beziehung in der Beziehungsansicht Schritt 3: Entscheiden über die Integritätsbedingungen der Beziehung Schritt 4: Erfassen von Daten in der Reihenfolge in der die Beziehung dies erfordert Implementierung von Beziehungen in MS Access** Wirtschaftsinformatik 2 ‐ LE05 ‐ Relationales Modell (Teil 2) Beziehungen 86 **Schritt 1: Beziehungen zwischen vorhandenen Relationen werden über Fremdschlüssel umgesetzt Schritt 2: Anlegen der Beziehung in der Beziehungsansicht Schritt 3: Entscheiden über die Integritätsbedingungen der Beziehung Schritt 4: Erfassen von Daten in der Reihenfolge in der die Beziehung (2. Integritätsregel) dies erfordert Implementierung von Beziehungen in MS Access** Wirtschaftsinformatik 2 ‐ LE05 ‐ Relationales Modell (Teil 2) Beziehungen 87

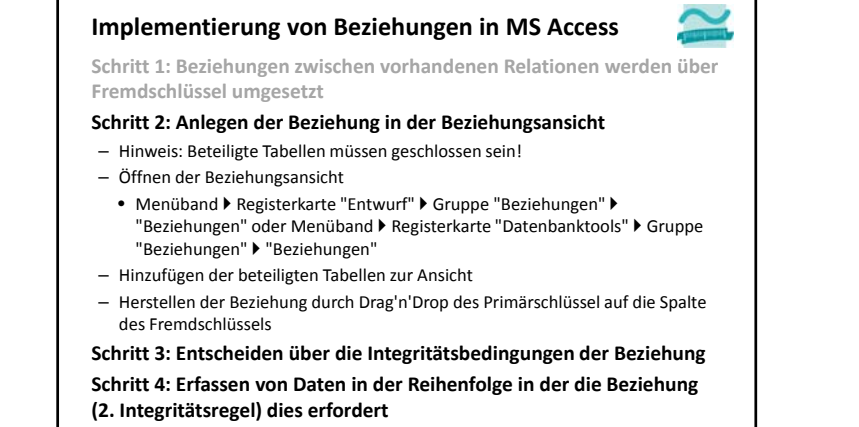

Wirtschaftsinformatik 2 ‐ LE05 ‐ Relationales Modell (Teil 2) Beziehungen 88

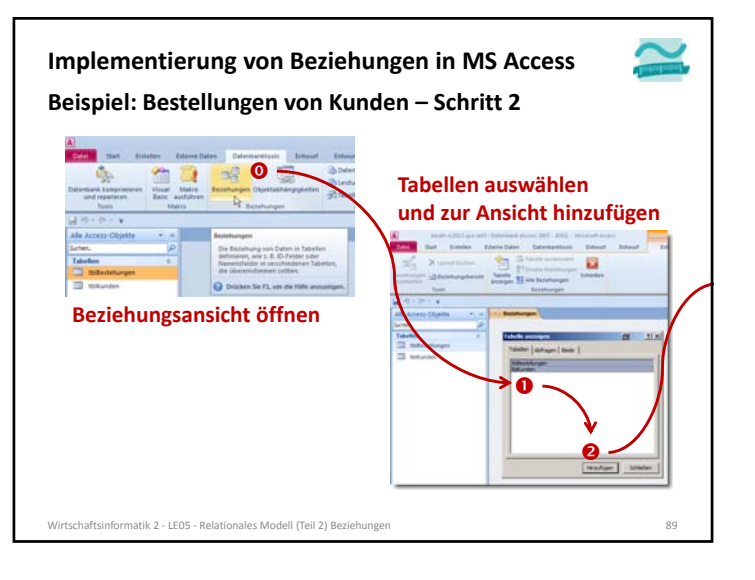

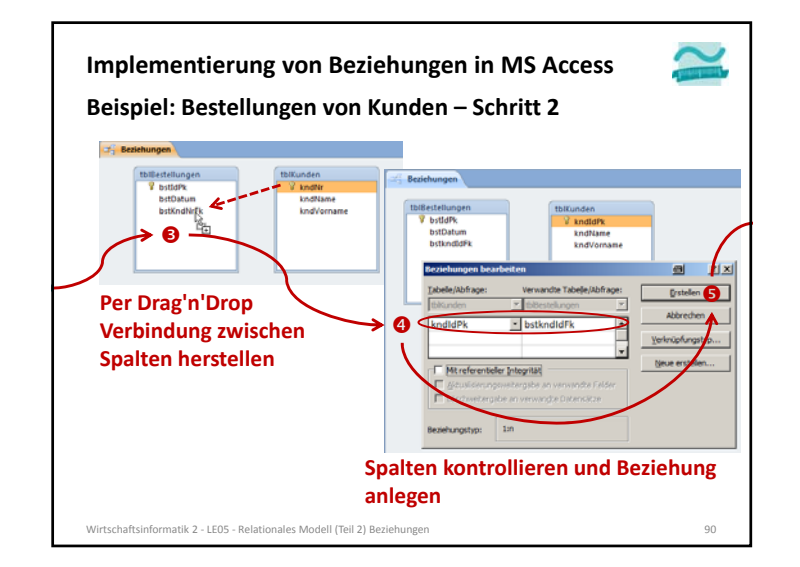

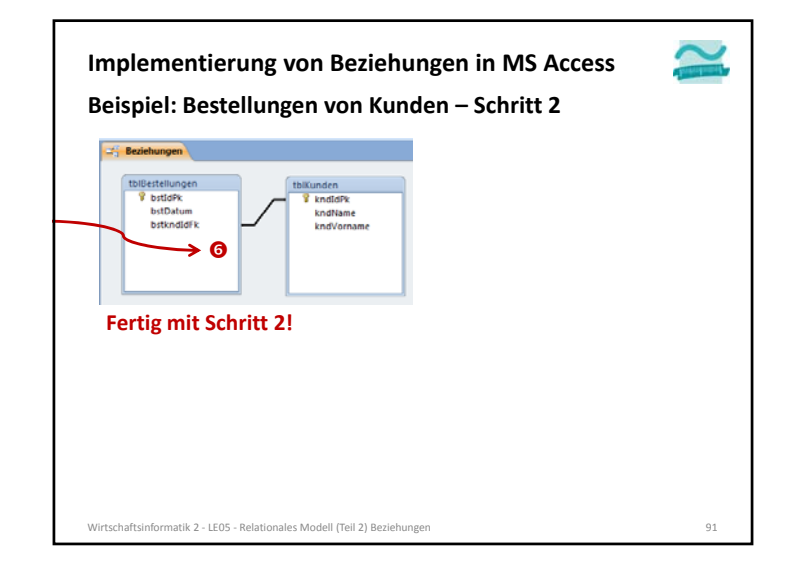

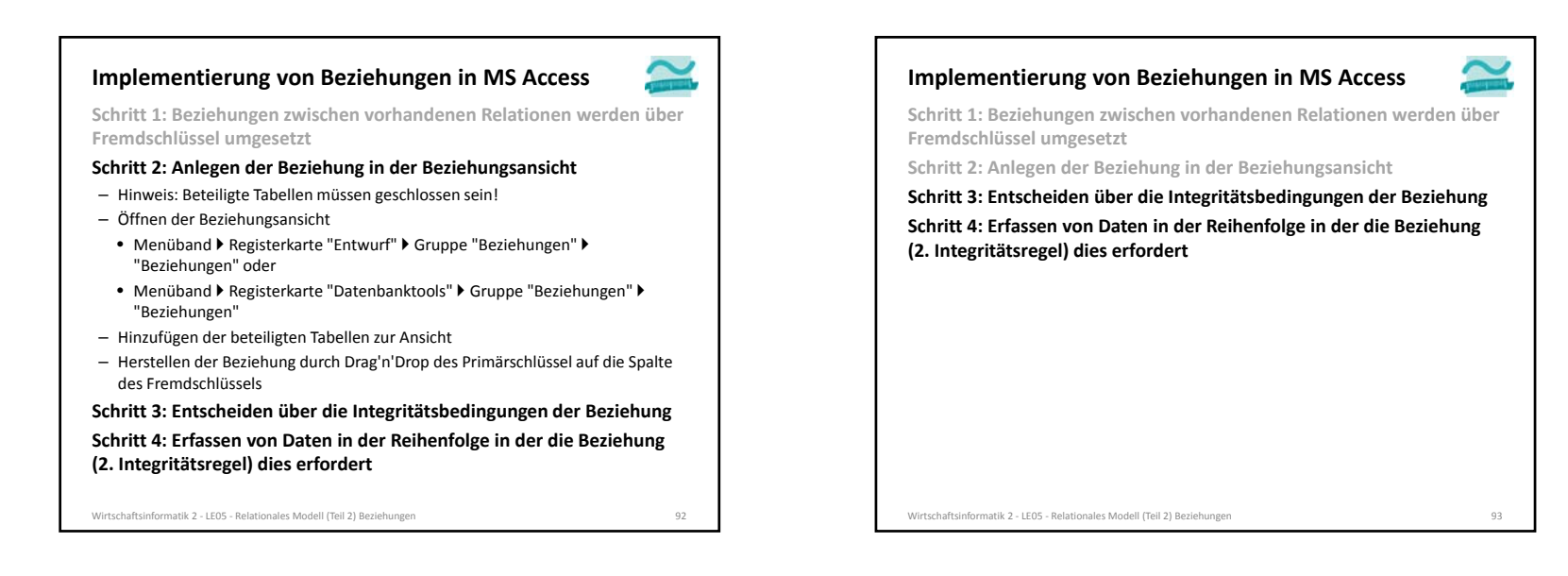

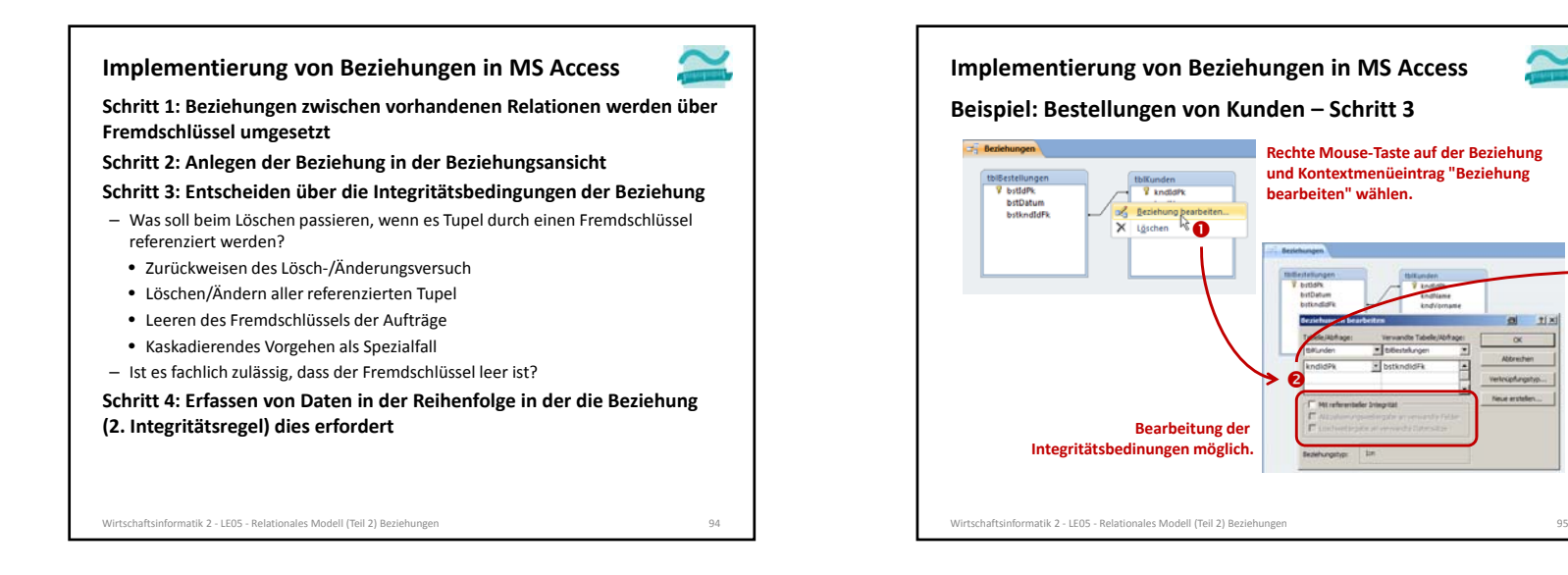

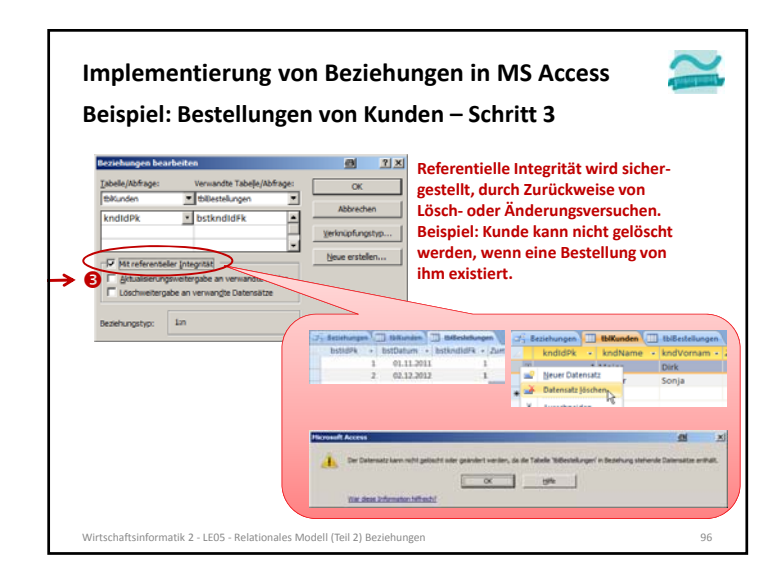

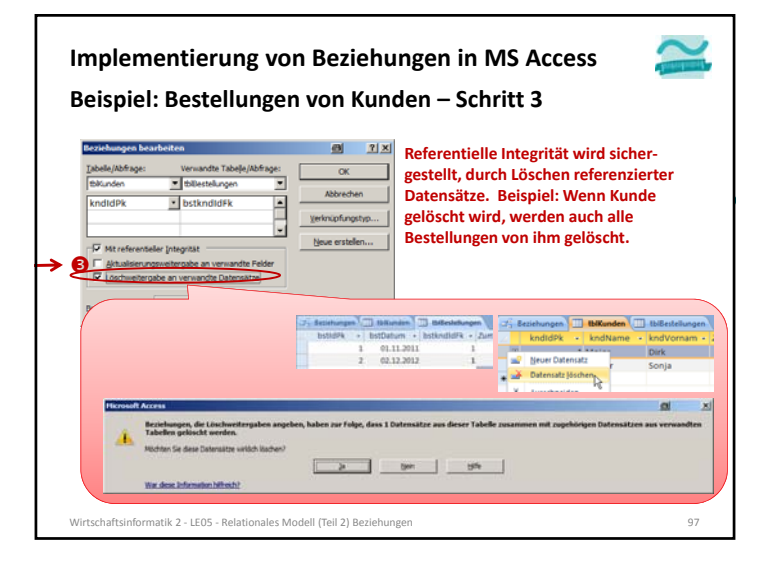

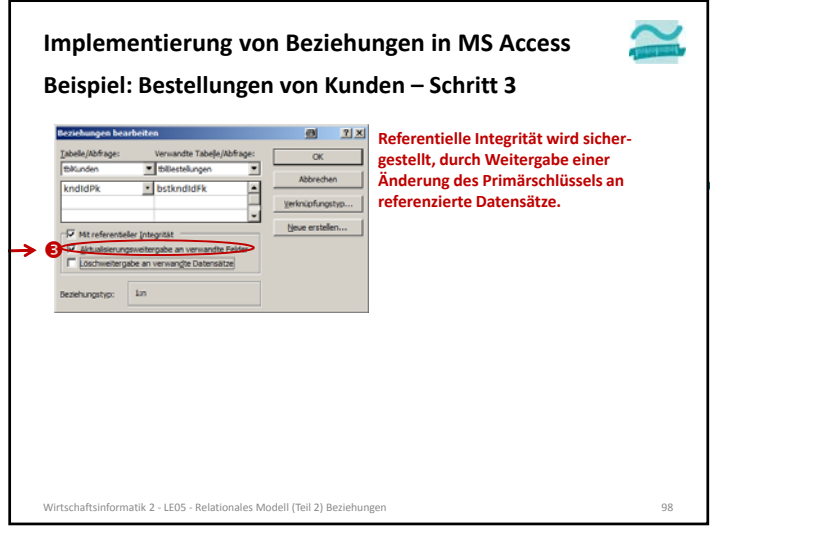

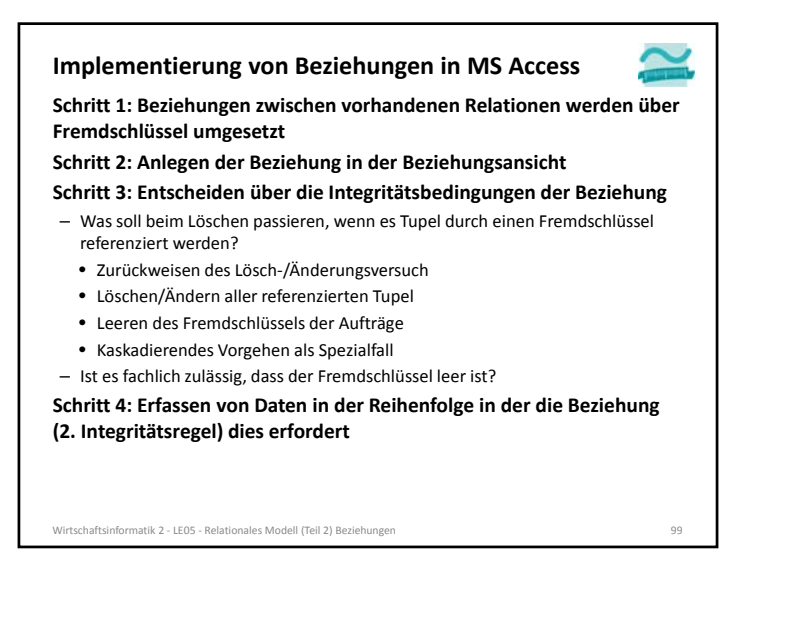

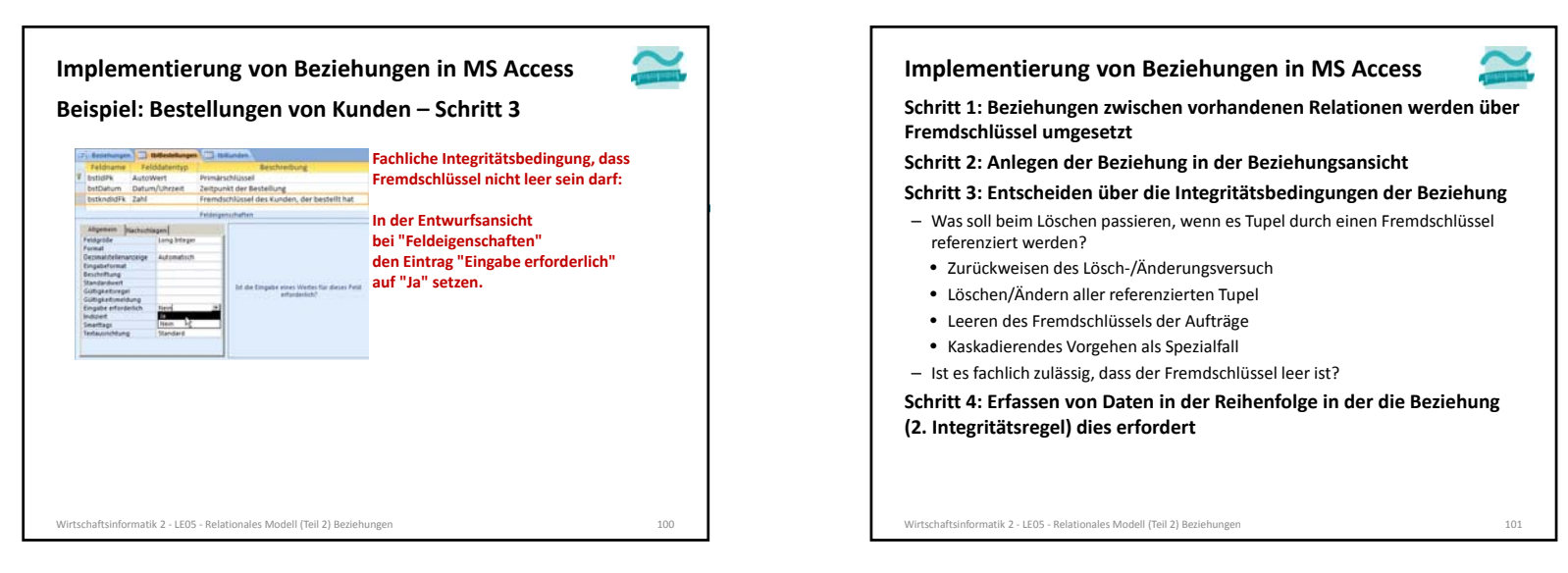

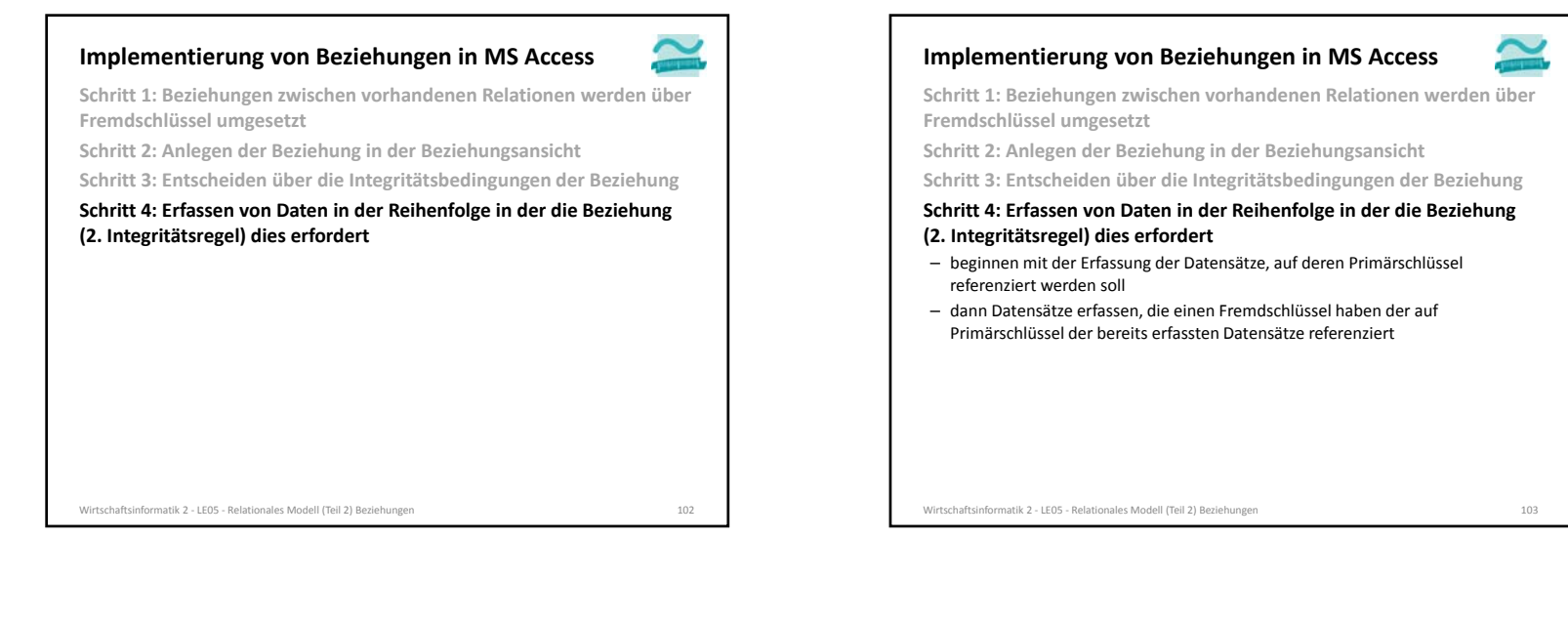

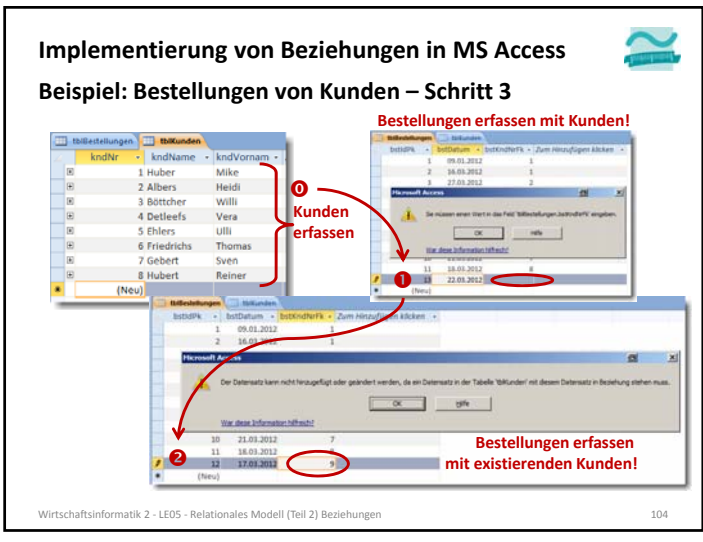

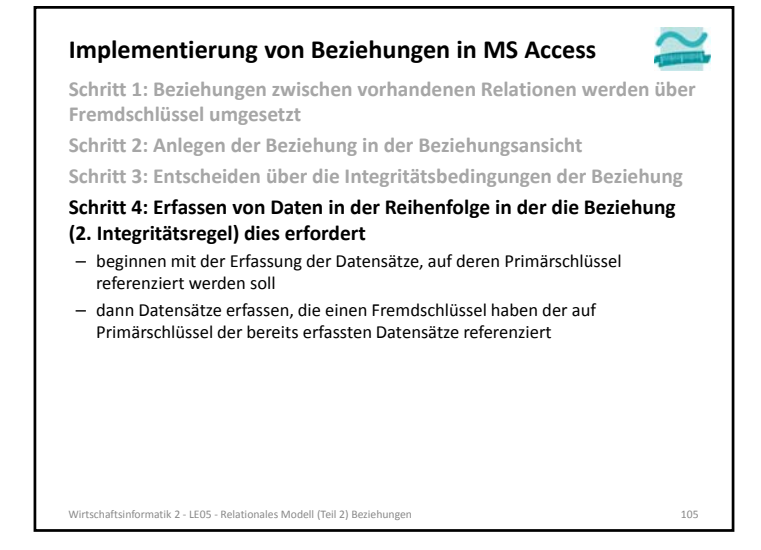

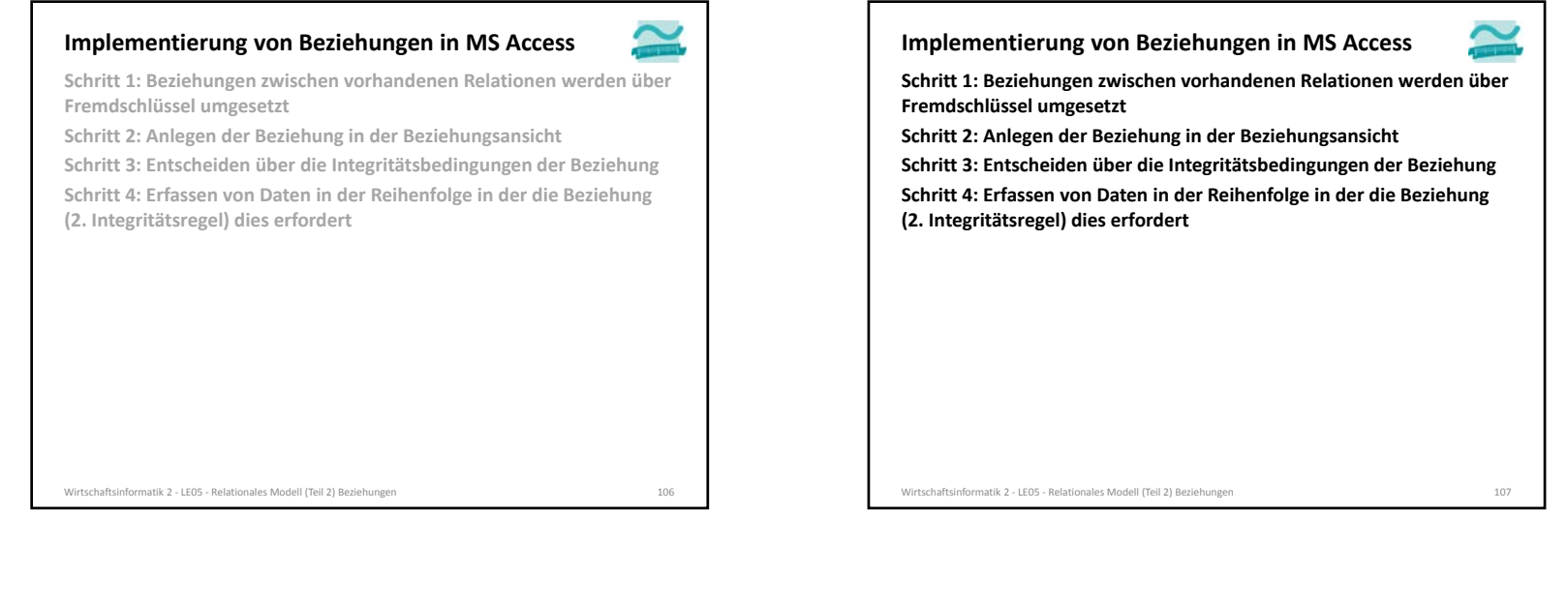

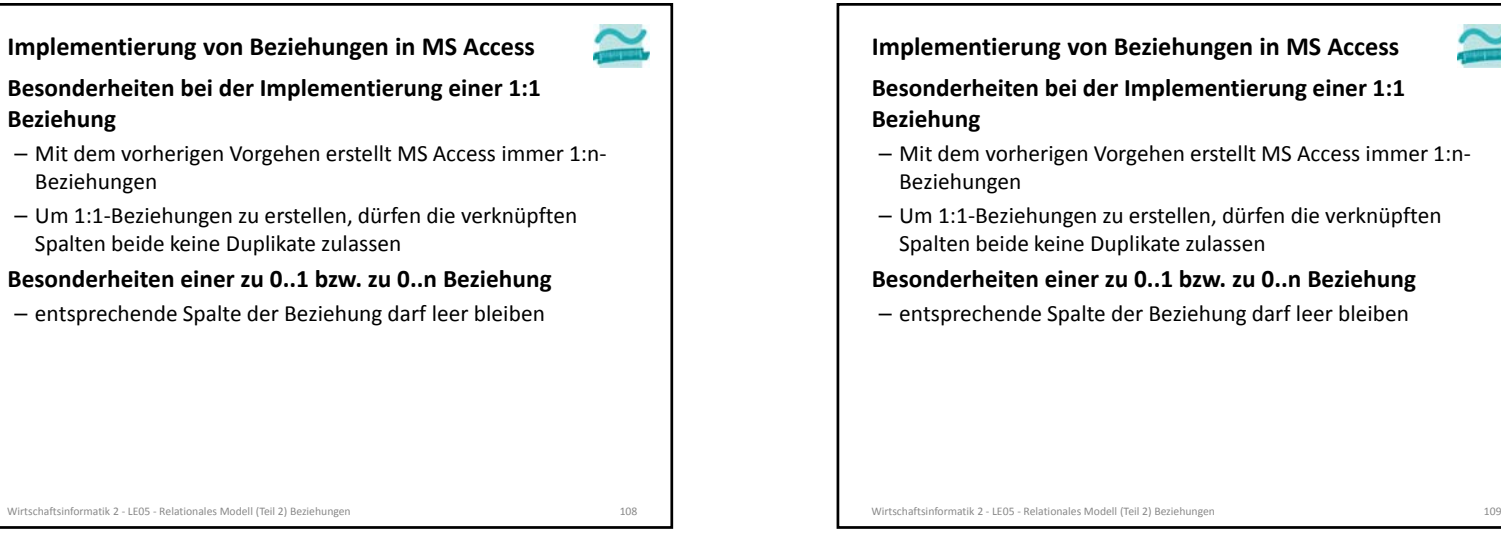

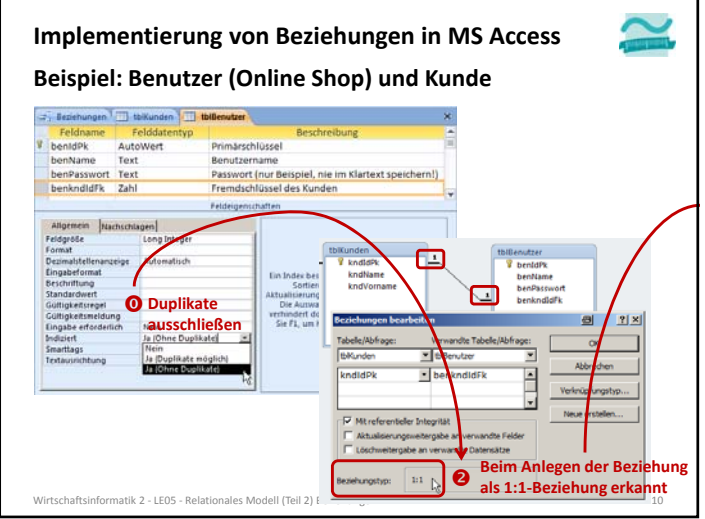

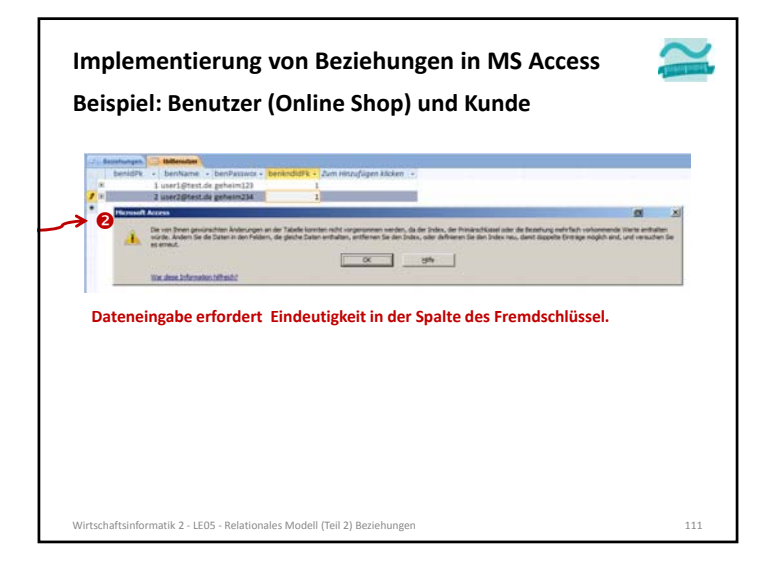

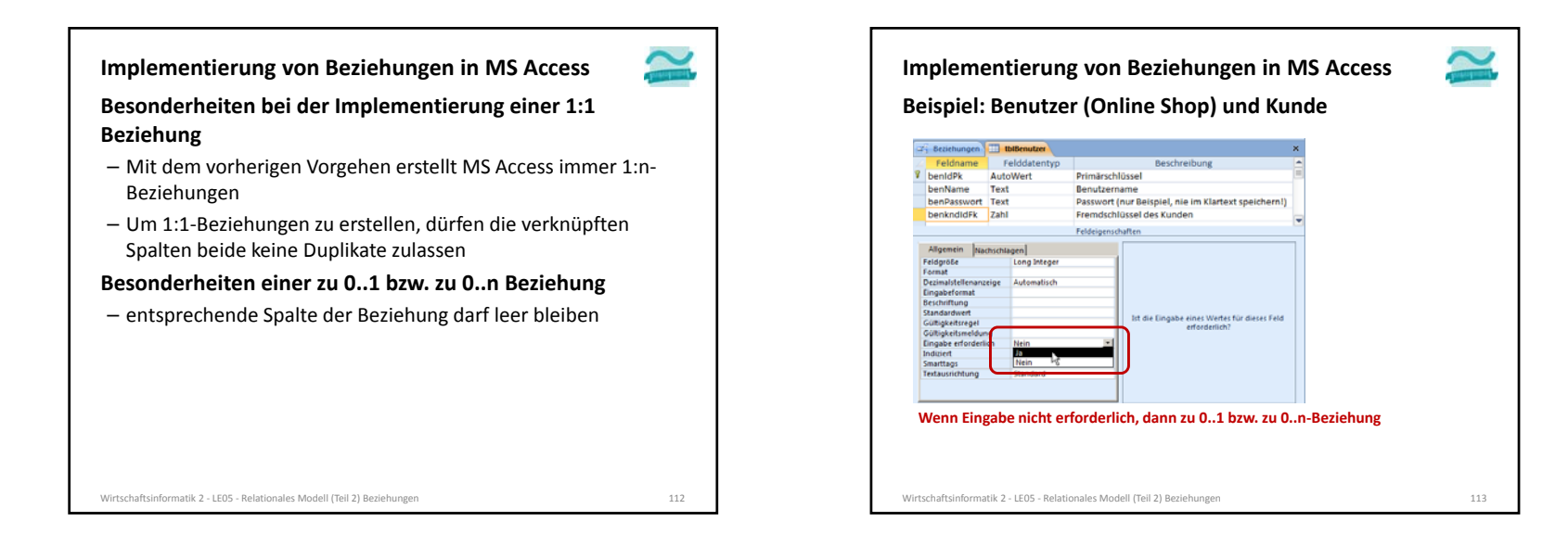

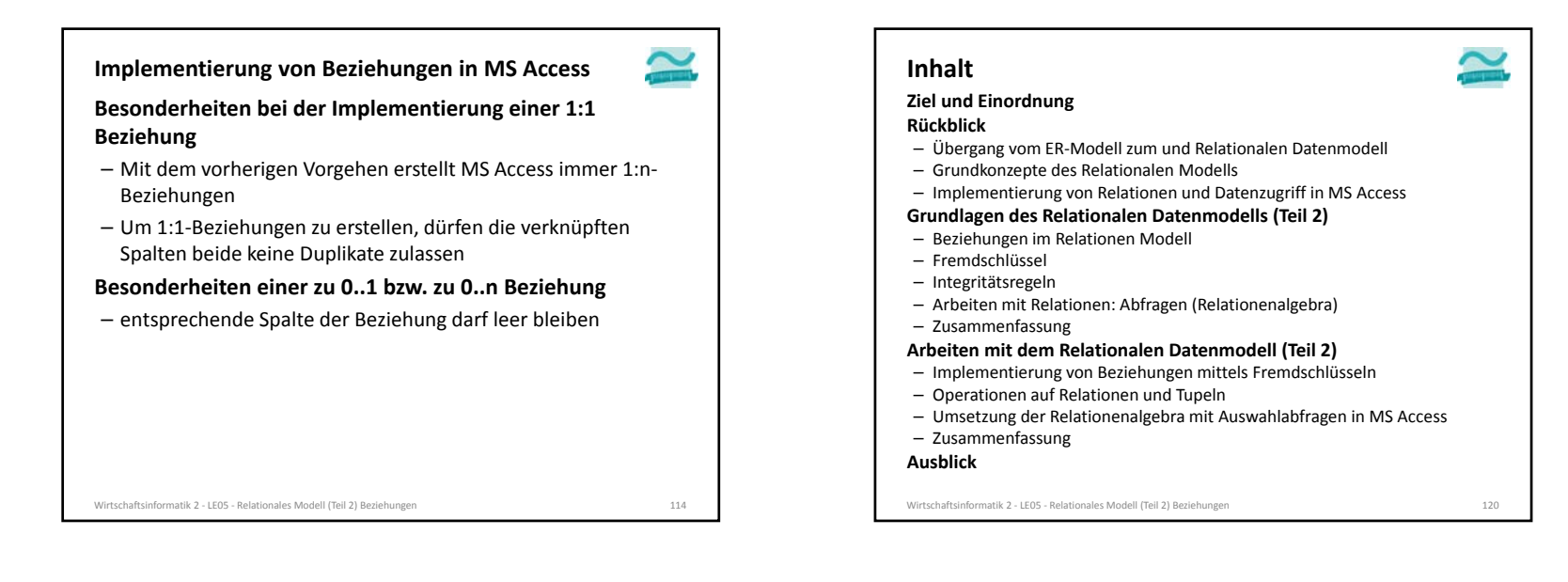

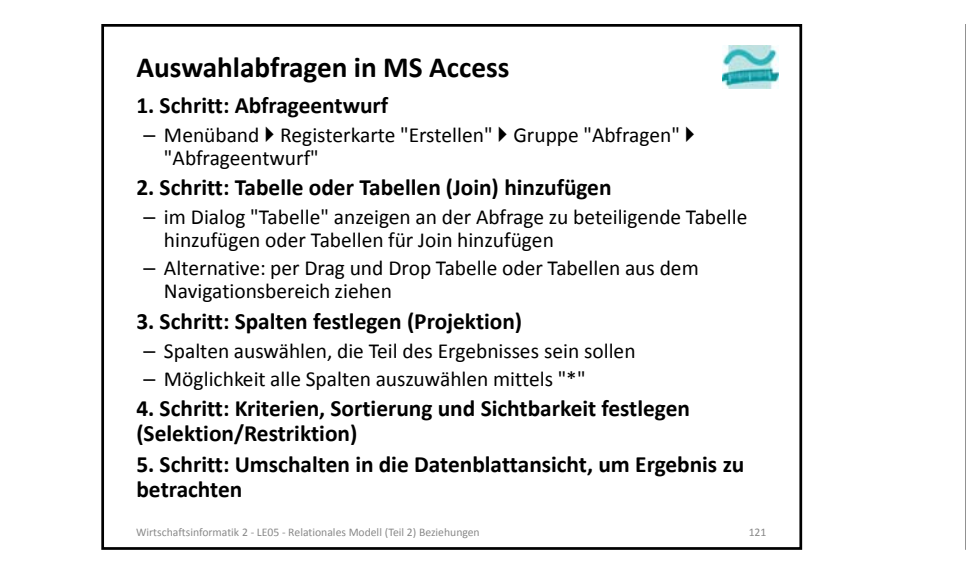

#### **Selektion (Restriktion)** – Alle Produkte einer Produktkategorie auswählen – Kunden mit einer Kundennummer auswählen **Auswahlabfragen in MS Access**

#### **Projektion**

– Spalten Preis und Bezeichnung aus der Tabelle Produkte auswählen

#### **Join**

– Verknüpfung der Spalte Bezeichnung aus der Tabelle Produktkategorien mit allen anderen Spalten der Tabelle Produkt

Wirtschaftsinformatik 2 ‐ LE05 ‐ Relationales Modell (Teil 2) Beziehungen 122

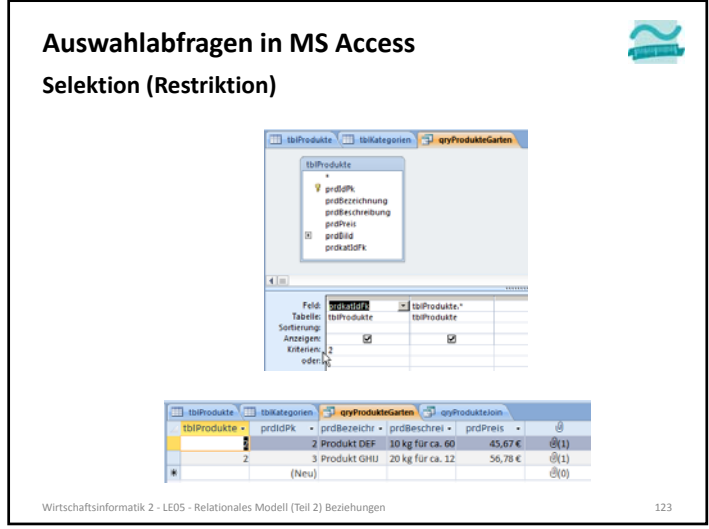

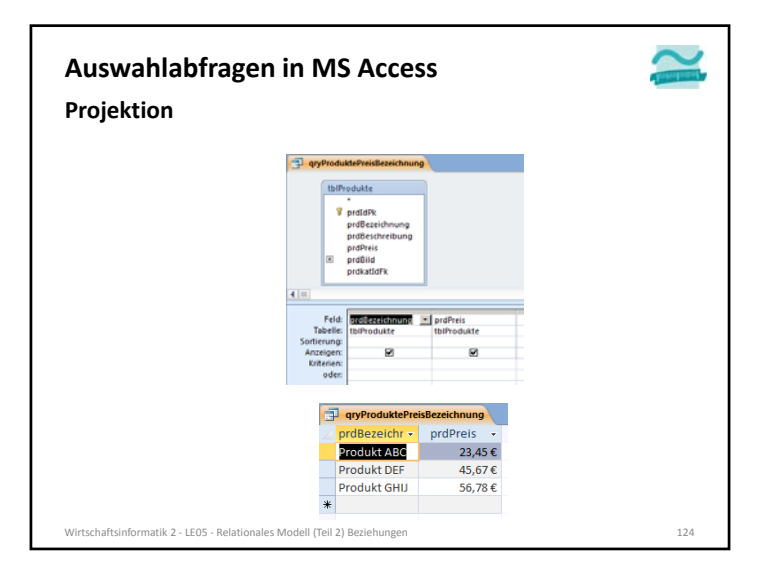

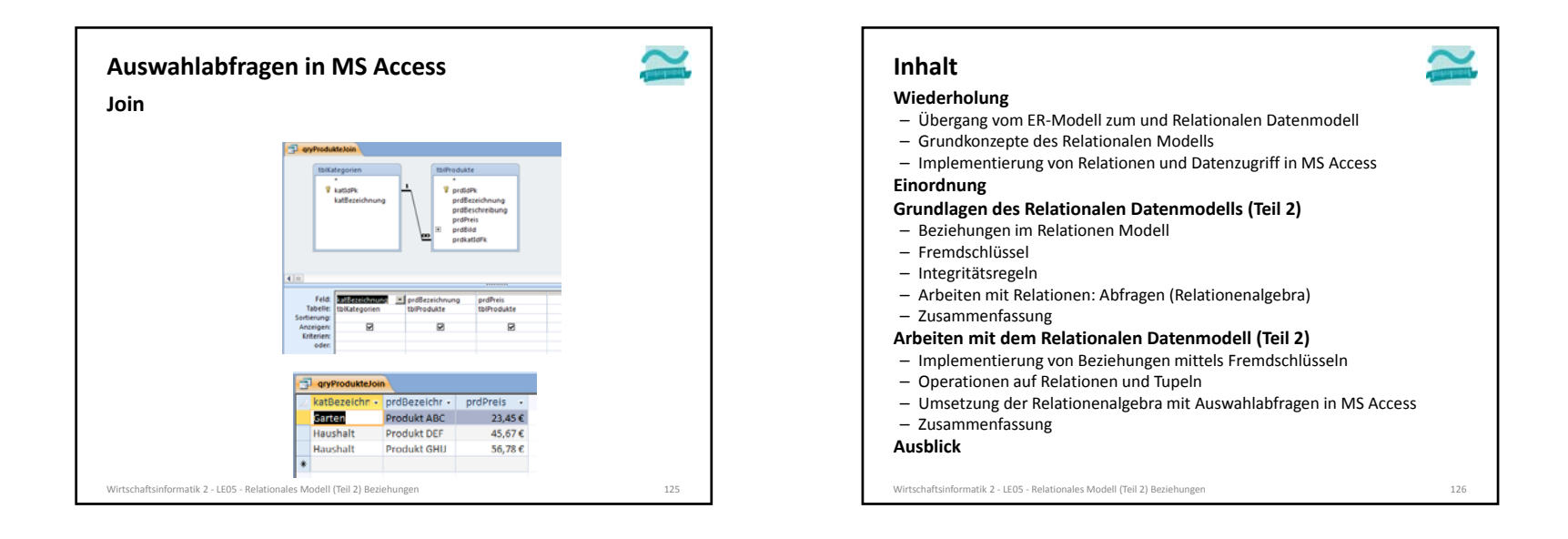

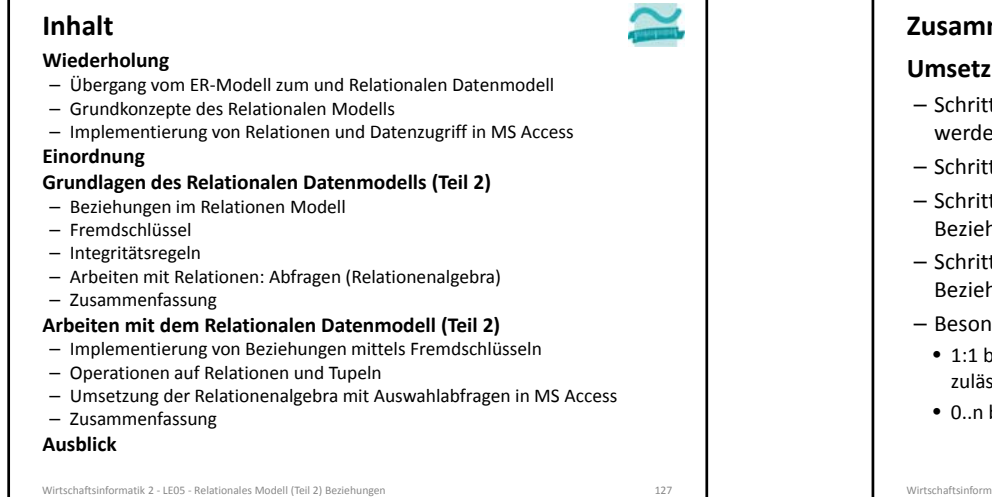

#### **Zusammenfassung**

#### **Umsetzung von Beziehungen in MS Access**

- It 1: Beziehungen zwischen vorhandenen Relationen werden über zusätzliche Spalten für Fremdschlüssel umgesetzt
- tt 2: Anlegen der Beziehung in der Beziehungsansicht
- tt 3: Entscheiden über die Integritätsbedingungen der hung
- t 4: Erfassen von Daten in der Reihenfolge in der die hung (2. Integritätsregel) dies erfordert
- derheiten
- bedeutet, dass Duplikate in der Fremdschlüsselspalte nicht ssig sind
- bzw. 0..1 bedeutet, dass Fremdschlüssel leer sein darf

Wirtschaftsinformatik 2 ‐ LE05 ‐ Relationales Modell (Teil 2) Beziehungen 128

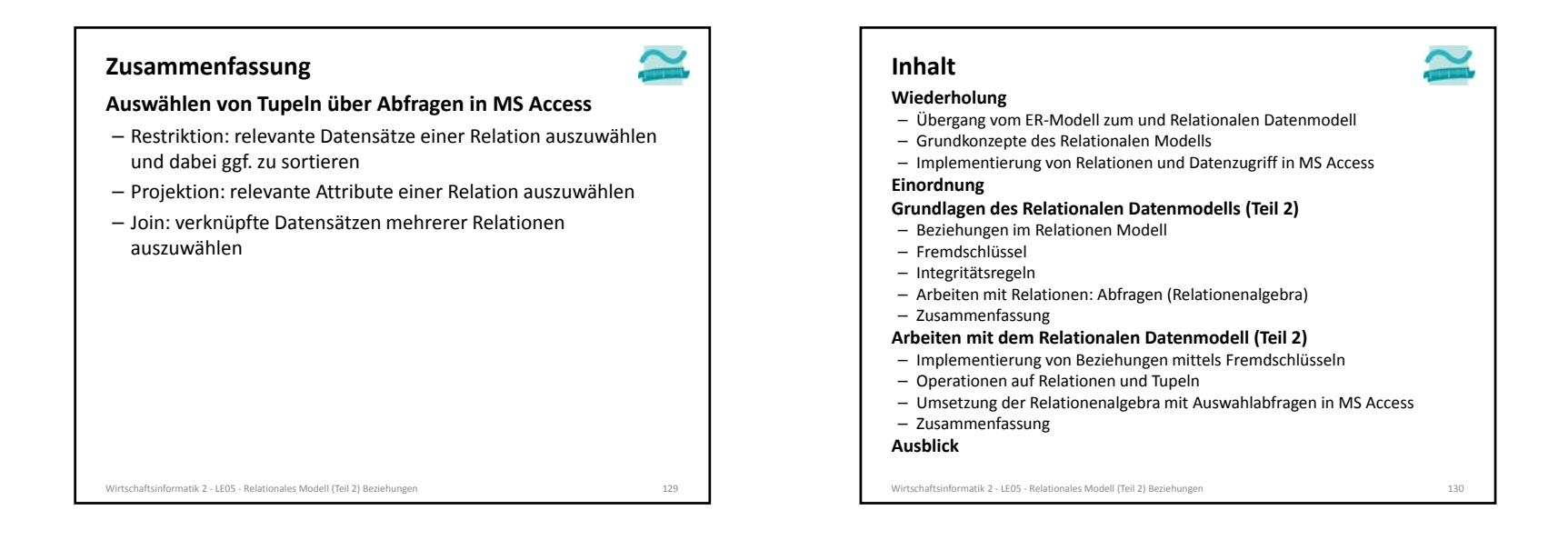

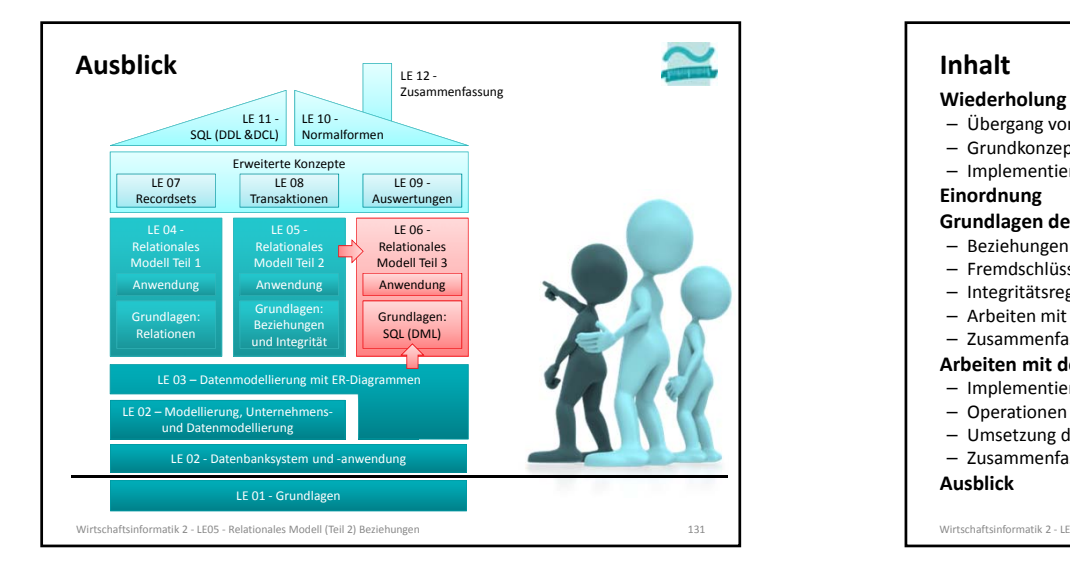

#### – Übergang vom ER‐Modell zum und Relationalen Datenmodell – Grundkonzepte des Relationalen Modells – Implementierung von Relationen und Datenzugriff in MS Access **Einordnung Grundlagen des Relationalen Datenmodells (Teil 2)** – Beziehungen im Relationen Modell – Fremdschlüssel – Integritätsregeln – Arbeiten mit Relationen: Abfragen (Relationenalgebra) – Zusammenfassung **Arbeiten mit dem Relationalen Datenmodell (Teil 2)** – Implementierung von Beziehungen mittels Fremdschlüsseln – Operationen auf Relationen und Tupeln – Umsetzung der Relationenalgebra mit Auswahlabfragen in MS Access – Zusammenfassung **Inhalt**

**Ausblick**

Wirtschaftsinformatik 2 ‐ LE05 ‐ Relationales Modell (Teil 2) Beziehungen 132

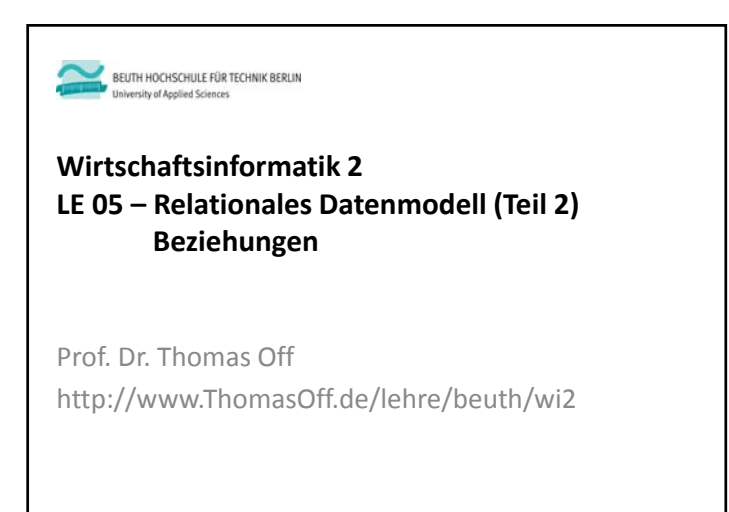